# uFR serial - Communication protocol for uFR series devices

uFR Series devices can establish communication over FTDI's Virtual COM port, so devices are seen as standard COM port hardware.

Communication parameters are:

Readers with FTDI serial interface:

#### uFR Classic and uFR Advance readers with USB connection:

Serial communication: 1 Mbps, 8-N-1, Flow control: None;

#### uFR BaseHD readers with "uFR support" firmware installed (ex. XR and uFR XRc readers):

Serial communication (using VCOM FTDI driver): 250 kbps, 8-N-1, Flow control: None;

#### Readers without FTDI serial interface:

**RS485** (connection without USB/RS-485 converter): variable baudrate can be set through software tool. Current baud rate must be known when changing baudrate. Default baudrate is 250 kbps.

#### uFR Classic Nano and Card Size:

UART / TTL: 115200 bps, 8-N-1, Flow control: None

#### Pinout for UART / TTL model is presented below:

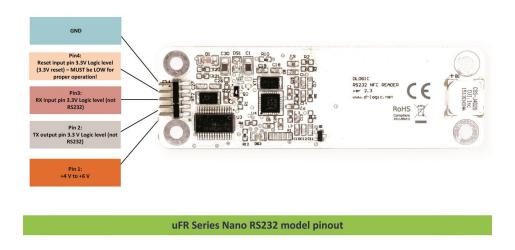

For communication purposes between reader devices and host PC, D-Logic's proprietary protocol called "uFR serial" is created.

All communication is initiated by the host (PC or other platform) to which the device is connected.

Maximum data transferred by single command or received by one device response, from firmware version 3.9.44 is 256 bytes, and before is 192 bytes.

Generally, there are two types of packets:

**CMD** – command sent by host to device

ANS – answer sent from device to host

CMD can be short or long set. CMD short set is always 7 byte long while CMD long set – called CMD\_EXT can have variable length.

Answer have following types:

ACK - Acknowledgment, everything is OK, device is waiting for next CMD or CMD EXT

ERR - Error occurred, error byte defines ERR\_TYPE

**RSP** – Response from device on CMD or CMD\_EXT

Communication constants bytes defines type of packet, which can be seen in first three bytes of each packet.

First byte of each packet is HEADER byte. Second byte is always CMD\_CODE. Third byte is TRAILER byte.

| Table1. Communication constants |               |                  |      |  |
|---------------------------------|---------------|------------------|------|--|
| CMD_HEADER                      | 0 <b>x</b> 55 | CMD_TRAILER      | 0xAA |  |
| ACK_HEADER                      | 0xAC          | ACK_TRAILER      | 0xCA |  |
| RESPONSE_HEADER                 | 0xDE          | RESPONSE_TRAILER | 0xED |  |
| ERR_HEADER                      | 0xEC          | ERR_TRAILER      | 0xCE |  |

#### **CHECKSUM**

All checksums in this document are calculated in the same manner: row of bytes is used for checksum calculation, each byte is XOR-ed with next one until the end of row. Final value is incremented with 0x07.

For example, CMD packet has 7 bytes, where 7<sup>th</sup> byte is checksum of previous 6 bytes:

CHECKSUM = (Byte1 XOR Byte2 XOR Byte3 XOR Byte4 XOR Byte5 XOR Byte6) +  $0 \times 07$ 

#### CMD codes

Each command has its corresponding value - look at **COMMANDS OVERVIEW**.

#### Error codes

If error occurs, device will answer with ERR packet. Each Error has its corresponding value which can be found in table in <u>Appendix: ERROR CODES</u>.

# CMD packet

CMD packet can be short – 7 byte long or EXT-ended with variable length. In case of EXT CMD packet, fourth byte of CMD packet is greater than 0, containing integer value – length of CMD\_EXT packet. When issuing CMD\_EXT, always main CMD 7-byte long packet goes first. If everything as expected, device will answer with ACK packet, waiting for CMD\_EXT packet. On error, device will answer with ERR packet. CMD\_EXT consists of various different parameters, depending on command type, so CMD\_EXT does not have fixed length and order of parameters.

#### CMD packet has following structure:

| Mandatory 7 byte CMD packet structure |          |             |                |          |          |          |
|---------------------------------------|----------|-------------|----------------|----------|----------|----------|
| Byte 1                                | Byte 2   | Byte 3      | Byte 4         | Byte 5   | Byte 6   | Byte 7   |
| CMD_HEADER                            | CMD_CODE | CMD_TRAILER | CMD_EXT_Length | CMD_Par0 | CMD_Par1 | CHECKSUM |

- Byte 1: CMD HEADER as defined in Table1. Communication constants, 0x55
- Byte 2: CMD CODE as defined in Table2. CMD CODE values
- Byte 3: CMD\_TRAILER as defined in Table1.Communication constants, 0xAA
- Byte 4: CMD\_EXT\_Length: If 0 than the "CMD EXT" is not used); ELSE value is length of whole CMD\_EXT packet
- Byte 5: CMD Par0: command parameter0, takes different values depending on command
- Byte 6: CMD Par1: command parameter1, takes different values depending on command
- Byte 7: CHECKSUM Checksum of Bytes 1 to 6 as explained above

#### CMD EXT packet has following structure:

| CMD_EXT packet structure |  |  |                  |  |
|--------------------------|--|--|------------------|--|
| Byte 1 Byte N Byte N+1   |  |  |                  |  |
| Parameter bytes 1 to N   |  |  | CMD_EXT_CHECKSUM |  |

Parameter bytes 1 to N – different parameters, values depends on type of command CMD\_EXT\_CHECKSUM - Checksum of bytes 1 to N CMD\_EXT\_Length is number of all bytes including CMD\_EXT\_CHECKSUM; e.g. length is N+1

# ANSWER packet types

The device can answer with following packet types:

#### ACK - Acknowledgment packet

If command and CMD packet are properly configured (structure and checksum) and additional CMD EXT packet needs to be sent, device will answer with ACK packet.

#### ERR - Error packet

If error occurred, device will answer with ERR packet. Some commands can return ERR\_EXT set. In that case ERR\_EXT packet comes immediately after ERR packet.

#### RSP - Response packet

If properly configured CMD or CMD\_EXT packet is sent, device will answer with RSP or RSP\_EXT packet, which depends on command issued. For examples, if CMD needs answer which is short enough for RSP packet, there will be no RSP\_EXT packet. Otherwise, if CMD or CMD\_EXT needs answer with more bytes, RSP\_EXT will come immediately after RSP packet. Common situation is when reading data with LinearRead command, where device will answer with row of card data bytes.

# ACK - Acknowledgment packet

ACK packet has following structure:

|            | ACP packet structure |                 |          |                       |          |          |  |
|------------|----------------------|-----------------|----------|-----------------------|----------|----------|--|
| Byte 1     | Byte 2               | Byte 3          | Byte 4   | Byte 5                | Byte 6   | Byte 7   |  |
| ACK_HEADER | CMD_CODE             | CMD_TRAILE<br>R | Irreleva | nt, not use<br>packet | d in ACK | CHECKSUM |  |

Byte 1: ACK HEADER as defined in Table1. Communication constants, 0x55

Byte 2: CMD\_CODE as defined in Table2. CMD\_CODE values. Device ACK-nowledge that previous

command is properly sent

Byte 3: ACK HEADER as defined in Table1.Communication constants, 0x55

Byte 4, Byte 5, Byte 6: Not used in ACK packet, values are 0x00

#### Byte 7: CHECKSUM – Checksum of Bytes 1 to 6 as explained above

## ERR – error packet

ERR packet has following structure:

|                             | Mandatory 7 byte ERR |             |                |          |          |          |
|-----------------------------|----------------------|-------------|----------------|----------|----------|----------|
| Byte 1 Byte 2 Byte 3 Byte 4 |                      |             |                | Byte 5   | Byte 6   | Byte 7   |
| ERR_HEADE                   | R ERROR_CODE         | ERR_TRAILER | ERR_EXT length | Err_Val0 | Err_Val1 | CHECKSUM |

Byte 1: ERR HEADER as defined in Table1. Communication constants, 0xEC

Byte 2: ERR\_CODE as defined in Table3. ERROR CODES.

Byte 3: ERR\_TRAILER as defined in Table1.Communication constants, 0xCE

**Byte 4:** If ERR\_EXT exists, this byte contains length of ERR\_EXT packet (including ERR\_EXT checksum)

Byte 5: Possible additional info on error can be defined in ERR Val0

Byte 6: Possible additional info on error can be defined in ERR\_Val1

Byte 7: CHECKSUM – Checksum of Bytes 1 to 6 as explained above

ERR EXT and has following structure:

| ERR_EXT packet structure |  |  |                  |  |
|--------------------------|--|--|------------------|--|
| Byte 1 Byte N Byte N+1   |  |  |                  |  |
| Error bytes 1 to N       |  |  | ERR_EXT_CHECKSUM |  |

Byte 1: First Byte of ERR\_EXT

. . .

Byte N: N-nth Byte of ERR\_EXT

Byte N+1: ERR EXT CHECKSUM, checksum of Bytes 1 to N, calculated as explained earlier.

#### RSP – response packet

RSP packet has following structure:

|            | Mandatory 7 byte RSP |             |                |          |          |          |
|------------|----------------------|-------------|----------------|----------|----------|----------|
| Byte 1     | Byte 2               | Byte 3      | Byte 4         | Byte 5   | Byte 6   | Byte 7   |
| RSP_HEADER | CMD_CODE             | RSP_TRAILER | RSP_EXT length | RSP_Val0 | RSP_Val1 | CHECKSUM |

Byte 1: RSP HEADER as defined in Table1.Communication constants, 0xED

Byte 2: CMD\_CODE as defined in Table2. CMD\_CODE values

Byte 3: ERR\_TRAILER as defined in Table1.Communication constants, 0xDE

**Byte 4:** If RSP\_EXT exists, this byte contains length of RSP\_EXT packet (including RSP\_EXT checksum)

Byte 5: Possible additional info on RESPONSE can be defined in RSP\_Val0

Byte 6: Possible additional info on RESPONSE can be defined in RSP\_Val1

Byte 7: CHECKSUM - Checksum of Bytes 1 to 6 as explained above

| RSP_EXT packet structure |  |  |                  |  |
|--------------------------|--|--|------------------|--|
| Byte 1 Byte N Byte N+1   |  |  |                  |  |
| RSP bytes 1 to N         |  |  | RSP_EXT_CHECKSUM |  |

Byte 1: First Byte of RSP\_EXT

...

Byte N: N-nth Byte of RSP\_EXT

Byte N+1: RSP\_EXT\_CHECKSUM, checksum of Bytes 1 to N, calculated as explained earlier.

# **COMMANDS OVERVIEW**

Commands are divided into several groups, based on purpose.

#### **Device related commands**

#### General purpose device related commands

| GET_READER_TYPE      | 0 <b>x</b> 10 |
|----------------------|---------------|
| GET_READER_SERIAL    | 0x11          |
| GET_SERIAL_NUMBER    | 0 <b>x</b> 40 |
| GET_HARDWARE_VERSION | 0 <b>x</b> 2A |
| GET_FIRMWARE_VERSION | 0 <b>x</b> 29 |
| GET_BUILD_NUMBER     | 0 <b>x</b> 2B |
| READER_KEY_WRITE     | 0x12          |
| USER_DATA_READ       | 0x1B          |
| USER_DATA_WRITE      | 0x1C          |
| SELF_RESET           | 0 <b>x</b> 30 |

| SET_UART_SPEED         | 0 <b>x</b> 70 |
|------------------------|---------------|
| RED_LIGHT_CONTROL      | 0x71          |
| USER_INTERFACE_SIGNAL  | 0 <b>x</b> 26 |
| SET_RF_ANALOG_SETTINGS | 0x7D          |
| GET_RF_ANALOG_SETTINGS | 0x7E          |
| SET_LED_CONFIG         | 0x6E          |

# **Card related commands**

# General purpose card related commands

| GET_CARD_ID          | 0x13          |
|----------------------|---------------|
| GET_CARD_ID_EX       | 0x2C          |
| GET_DLOGIC_CARD_TYPE | 0 <b>x</b> 3C |
| GET_LAST_CARD_ID_EX  | 0x7C          |

# Trailer block manipulation commands

| SECTOR | _TRAILER_ | WRITE |        | 0x1A |
|--------|-----------|-------|--------|------|
| SECTOR | TRAILER   | WRITE | UNSAFE | 0x2F |

# **Block manipulation commands**

| BLOCK_READ            | 0x16 |
|-----------------------|------|
| BLOCK_WRITE           | 0x17 |
| BLOCK_IN_SECTOR_READ  | 0x18 |
| BLOCK IN SECTOR WRITE | 0x19 |

# Linear data manipulation commands

| LINEAR_READ        | 0x14          |
|--------------------|---------------|
| LINEAR_WRITE       | 0 <b>x</b> 15 |
| LINEAR_FORMAT_CARD | 0 <b>x</b> 25 |
| LIN_ROW_READ       | 0x45          |

# Value block manipulation commands

# **Direct block addressing**

| VALUE_BLOCK_READ  | 0x1D |
|-------------------|------|
| VALUE_BLOCK_WRITE | 0x1E |
| VALUE_BLOCK_INC   | 0x21 |
| VALUE BLOCK DEC   | 0x22 |

# Indirect block addressing

| VALUE_BLOCK_IN_SECTOR_READ | 0x1F   |
|----------------------------|--------|
| VALUE_BLOCK_IN_SECTOR_WRIT | E 0x20 |
| VALUE_BLOCK_IN_SECTOR_INC  | 0x23   |
| VALUE BLOCK IN SECTOR DEC  | 0x24   |

# Commands for "asynchronous UID sending" feature

| SET_CARD_ID_SEND_CONF | 0x3D          |
|-----------------------|---------------|
| GET_CARD_ID_SEND_CONF | 0 <b>x</b> 3E |
| SET_BAD_SELECT_NR_MAX | 0x3F          |
| GET_BAD_SELECT_NR_MAX | 0x44          |

# **Power saving commands**

| ENTER_SLEEP_MODE | 0 <b>x</b> 46 |
|------------------|---------------|
| LEAVE_SLEEP_MODE | 0 <b>x</b> 47 |
| AUTO_SLEEP_SET   | 0 <b>x4</b> D |
| AUTO SLEEP GET   | 0x4E          |

# Light and display commands

| SET_DISPLAY_DATA      | 0x72          |
|-----------------------|---------------|
| SET_SPEAKER_FREQUENCY | 0 <b>x</b> 73 |
| SET_DISPLAY_INTENSITY | 0x74          |
| GET DISPLAY INTENSITY | 0x75          |

#### **uFR BASE Control commands**

| UFR_ | _XRC_ | _LOCE | COPEN | Í      | 0x60 |
|------|-------|-------|-------|--------|------|
| UFR_ | XRC   | _SET_ | RELAY | _STATE | 0x61 |
| UFR  | XRC   | GET   | IO ST | ATE    | 0x62 |

#### Shared Ram card emulation commands

| ENTER | _SHARE | _RAN | _COM | MODE | 0 <b>x</b> 78 |
|-------|--------|------|------|------|---------------|
| EXIT  | SHARE  | RAM  | COMM | MODE | 0x79          |

READ\_SHARE\_RAM 0x7A WRITE SHARE RAM 0x7B

#### **DEVICE RELATED COMMANDS**

#### GENERAL PURPOSE DEVICE RELATED COMMANDS

#### **GET\_READER\_TYPE** (0x10)

It gives device (reader) type in size of 4 bytes which is hard coded in the firmware.

uFR Classic has value of 0xD1150021.

CMD EXT set is not in use.

CMD Par0 and CMD Par1 are not in use.

If everything operates as expected the RSP packet is sent and after that also the RSP\_EXT packet of 5 bytes which contains 4 byte DeviceType values (little-endian) and CHECKSUM byte.

#### **Example:**

```
Send CMD GET_READER_TYPE
55 10 AA 00 00 00 F6
```

#### Where

```
55 - CMD_HEADER

10 - CMD_CODE

AA - CMD_TRAILER

00 00 00 - CMD_EX_Length and CMD_Par0 and CMD_Par1 not used

F6 - CHECKSUM
```

Reader answer with RESPONSE – RSP packet followed by RSP EXT packet

DE 10 ED 05 00 00 2D 21 00 15 D1 EC

#### Where RSP PACKET contains

```
DE - RSP_HEADER

10 - CMD_CODE

ED - RSP_TRAILER

05 - RSP_EXT_Length

00 00 - RSP_Val0 and RSP_Val1 not used

2D - CHECKSUM
```

#### and RSP EXT contains

```
21 00 15 D1 - Device type (currently uFR Classic D1 15 00 21, little-endian notation) EC - CHECKSUM
```

#### **GET READER SERIAL (0x11)**

It gives the device (reader) serial number with length of 4 bytes. On the older devices, this serial number has been read from EEPROM MFRC chip.

The CMD\_EXT set is not in use.

The CMD\_Par0 and CMD\_Par1 are not in use.

If everything operates as expected the RESPONSE set is sent and after that also the RESPONSE EXT set of 5 bytes which contains 4 byte ReaderSerialNumber values (little-endian) and at the end one checksum byte.

#### **Example:**

```
Send CMD GET_READER_SERIAL
55 11 AA 00 00 00 F5
```

#### Where

```
55 - CMD_HEADER
11 - CMD_CODE
AA - CMD_TRAILER
00 00 00 - CMD_EX_Length and CMD_Par0 and CMD_Par1 not used
F5 - CHECKSUM
```

Reader answer with RESPONSE – RSP packet followed by RSP\_EXT packet

DE 11 ED 05 00 00 2E 54 7E 1A 5D 74

#### Where RSP PACKET contains

```
DE - RSP_HEADER

11 - CMD_CODE

ED - RSP_TRAILER

05 - RSP_EXT_Length

00 00 - RSP_Val0 and RSP_Val1 not used

2E - CHECKSUM
```

#### and RSP EXT contains

```
54 7E 1A 5D - Device type (currently serial is 5D 1A 7E 54, little-endian notation) 74 - CHECKSUM
```

#### **GET SERIAL NUMBER (0x40)**

Command returns reader serial number in string representation, like "UF123456".

The CMD\_EXT set is not in use.

The CMD\_Par0 and CMD\_Par1 are not in use.

#### Example:

```
Send CMD GET_SERIAL_NUMBER
55 40 AA 00 AA CC E0
```

#### Where

```
55 - CMD_HEADER
40 - CMD_CODE
AA - CMD_TRAILER
```

```
00 AA CC - CMD_EX_Length and CMD_Par0 and CMD_Par1 not used E0 - CHECKSUM
```

# Reader answer with RESPONSE – RSP packet followed by RSP\_EXT packet

DE 40 ED 09 00 00 81 55 46 31 32 33 34 35 36 1B

#### Where RSP PACKET contains

```
DE - RSP_HEADER

40 - CMD_CODE

ED - RSP_TRAILER

09 - RSP_EXT_Length

00 00 - RSP_Val0 and RSP_Val1 not used

81 - CHECKSUM
```

#### and RSP\_EXT contains

```
55 46 31 32 33 34 35 36 - Device readers number (currently serial is "UF123456") 1B - CHECKSUM
```

# GET\_HARDWARE\_VERSION (0x2A)

Returns reader hardware version as two byte representation of higher and lower byte.

The CMD EXT set is not in use.

The CMD\_Par0 and CMD\_Par1 are not in use.

High byte of hardware version is RSP\_Val0.

Low byte of hardware version is PSP\_Val1

#### **Example:**

CMD 55 2A AA 00 00 00 DC RSP DE 2A ED 00 01 01 20

#### GET FIRMWARE VERSION (0x29)

Returns reader firmware version as two byte representation of higher and lower byte.

The CMD EXT set is not in use.

The CMD\_Par0 and CMD\_Par1 are not in use.

High byte of firmware version is RSP\_Val0.

Low byte of firmware version is PSP\_Val1.

#### Example:

CMD 55 29 AA 00 00 00 DD RSP DE 29 ED 00 03 09 17

#### GET BUILD NUMBER (0x2B)

Returns reader firmware build version as one byte representation.

The CMD EXT set is not in use.

The CMD Par0 and CMD Par1 are not in use.

Build number of firmware version is RSP\_Val0.

#### **Example:**

CMD 55 2B AA 00 00 00 DB RSP DE 2B ED 00 C8 00 D7

#### READER KEY WRITE (0x12)

Function writes MIFARE key into internal EEPROM of MFRC531, at key index location (0 – 31).

- CMD Par0 is key index
- CMD Par1 is not in use
- array from 1st to 6th byte of CMD\_EXT set contains 6-byte key
- 7th byte of CMD\_EXT set is CHECKSUM

#### **Example:**

Write Key FF FF FF FF FF into key index 00

CMD 55 12 AA 07 00 00 F1 ACK AC 12 CA 07 00 00 7A

#### USER DATA READ (0X1B)

Function gives the 16 bytes from internal EEPROM user space.

The CMD\_Par0 and CMD\_Par1 are not in use.

- array from 1st to 16th byte of RSP EXT set contains 16 bytes of user data
- 17th byte of RSP\_EXT set is CHECKSUM.

#### **Example:**

CMD 55 1B AA 00 00 00 EB RSP DE 1B ED 11 00 00 40

RSP EXT 6A 6A 00 00 36 00 00 00 30 00 32 00 38 00 41 00 54

#### **USER DATA WRITE (0X1C)**

Function writes 16 bytes into user space, which is 16 bytes part of internal EEPROM of MFRC531. The CMD\_Par0 and CMD\_Par1 are not in use.

- array from 1st to 16th byte of CMD EXT set contains 16 bytes of user data
- 17th byte of CMD EXT set is CHECKSUM.

#### **Example:**

write into user space values we read in previous example (6A 6A 00 00 36 00 00 00 30 00 32 00 38 00 41 00 54)

CMD 55 1C AA 11 00 00 F9 ACK AC 1C CA 11 00 00 72

CMD EXT 6A 6A 00 00 36 00 00 00 30 00 32 00 38 00 41 00 54

RSP DE 1C ED 00 00 00 36

#### SELF RESET (0X30)

Function performs soft restart of device.

The CMD EXT set is not in use.

The CMD Par0 and CMD Par1 are not in use

#### **Example:**

CMD 55 30 AA 00 00 00 D6

RSP DE 30 ED 00 00 0A

RSP EXT 03 55 55 BB

#### SET\_UART\_SPEED (0X70)

Function writes new value of UART's baud rate. For example 115200. Command sending is at current baud rate, ACK is at current baud rate, but response is at new baud rate. In future, the device will communicate at new baud rate.

The CMD Par0 and CMD Par1 are not in use.

- array from 1st to 4th byte of CMD EXT set contains 4 byte long baud rate (litle-endian)
- 5th byte of CMD\_EXT set is CHECKSUM.

#### **Example:**

CMD 55 70 AA 05 00 00 91 ACK AC 70 CA 00 00 00 1D

CMD\_EXT 00 01 C2 00 RSP ED 70 DE ......

# RED LIGHT CONTROL (0X71)

This function turns on or off red LED light. If turned on, green LED will stop flashing.

The CMD EXT set is not in use.

CMD Par0 – 0x01 turn red LED on, 0x00 – turn red LED off.

CMD\_Par1 is not in use.

#### **Example:**

To turn red LED ON, send CMD packet

CMD 55 71 AA 00 01 00 96 RSP DE 71 ED 00 00 00 49 To turn red LED OFF, send CMD packet

CMD 55 71 AA 00 00 00 95 RSP DE 71 ED 00 00 00 49

#### **USER INTERFACE SIGNAL (0x26)**

This function turns sound and light reader signals. Sound signals are performed by reader's buzzer and light signals are performed by reader's LEDs.

There are predefined signal values for sound and light:

| light_sig | gnal_mode:  | beep_signal_mode: |                |  |
|-----------|-------------|-------------------|----------------|--|
| 0         | None        | 0                 | None           |  |
| 1         | Long Green  | 1                 | Short          |  |
| 2         | Long Red    | 2                 | Long           |  |
| 3         | Alternation | 3                 | Double Short   |  |
| 4         | Flash       | 4                 | Triple Short   |  |
|           |             | 5                 | Triplet Melody |  |

The CMD\_EXT set is not in use.

CMD\_Par0 is value of light signal mode (0 - 4)

CMD\_Par1 is value of beep signal mode (0 - 5)

#### **Example:**

light signal mode is Long Green (1), beep signal mode is Long (2)

CMD 55 26 AA 00 01 02 E1
RSP DE 26 ED 00 00 00 1C

#### SET DISPLAY DATA (0x72)

This feature working with LED RING 24 display module.

Function enables sending data to the display. A string of data contains information about the intensity of color in each cell of the display. Each cell has three LED (red, green and blue). For each cell of the three bytes is necessary. The first byte indicates the intensity of the green color, the second byte indicates the intensity of the red color, and the third byte indicates the intensity of blue color. For example, if the display has 16 cells, an array contains 48 bytes. Value of intensity is in range from 0 to 255.

CMD\_Par0 number of bytes

CMD\_Par1 not in use

CMD\_EXT contains data for display with checksum

#### **Example:**

green = 0, red = 0xFF, blue = 0x80

CMD 55 72 AA 49 48 00 93 ACK AC 72 CA 49 48 00 1C

CMD\_EXT 00 FF 80 00 FF 80 00

00 FF 80 07

RSP DE 72 ED 00 00 00 48

#### SET DISPLAY INTENSITY (0x74)

Function sets the intensity of light on the display. Value of intensity is in range 0 to 100.

CMD\_Par0 is display intensity

CMD Par1 not in use

CMD\_EXT not in use

#### **Example:**

display intensity is 50

CMD 55 74 AA 00 32 00 C0 RSP DE 74 ED 00 00 00 4E

# **GET\_DISPLAY\_INTENSITY (0x75)**

Function gets the intensity of light on the display.

CMD Par0 not in use

CMD Par1 not in use

CMD EXT not in use

RSP\_EXT 1st byte is intensity, 2nd byte is checksum

#### **Example:**

CMD 55 75 AA 00 00 00 91 RSP DE 75 ED 02 00 00 4B

RSP EXT 32 39

#### SET SPEAKER FREQUENCY (0x73)

Function sets the frequency of the speaker. The speaker is working on this frequency until a new frequency setting. To stop the operation set frequency to zero.

Period of sound frequency calculated according to the following formula

period = 65535 - 1500000 / (2 \* frequency in Hertz)

CMD\_Par0 is low byte of sound's period

# CMD\_Par1 is high byte of sound's period

# Example:

set frequency of 1600Hz

CMD 55 73 AA 00 2B FE 60 RSP DE 73 ED 00 00 00 47

#### SET RF ANALOG SETTINGS (0x7D)

This function allows you to adjust the value of several registers on PN512. These are registers: RFCfgReg, RxThresholdReg, GsNOnReg, GsNOffReg, CWGsPReg, ModGsPReg. This can be useful if you want to increase the operation distance of card, or when it is necessary to reduce the impact of environmental disturbances.

CMD\_Par0 type of communication with tag

| ISO14443 type A     | 0x01 |
|---------------------|------|
| ISO14443 type B     | 0x02 |
| ISO14443-4 212 Kbps | 0x03 |
| ISO14443-4 424 Kbps | 0x04 |

CMD\_Par1 0 - user settings, 1 - factory default settings

#### CMD EXT

- 1st byte is value of RFCfgReg
- 2nd byte is value of RxThresholdReg
- 3rd byte is value of GsNOnReg
- 4th byte is value of CWGsPReg
- 5th byte is value of GsNOffReg for Type A or ModGsPReg for type B

For ISO14443-4 212 Kbps and ISO14443-4 424 Kbps CMD\_EXT contains just first 2 bytes

#### **Example:**

RFCfgReg = 0x79, RxThesholdReg = 0x87, GsNonReg = 0x88, CWGsPReg = 0x20, GsNOffReg = 0x88

```
CMD 55 7D AA 06 01 00 8C ACK AC 7D CA 06 01 00 23 CMD_EXT 79 87 88 20 88 E5 RSP DE 7D ED 00 00 00 55
```

#### GET\_RF\_ANALOG\_SETTINGS (0x7E)

The function reads the value of the registers RFCfgReg, RxThresholdReg, GsNOnReg, GsNOffReg, CWGsPReg, ModGsPReg.

CMD\_Par0 type of communication with tag

| ISO14443 type A     | 0x01 |
|---------------------|------|
| ISO14443 type B     | 0x02 |
| ISO14443-4 212 Kbps | 0x03 |
| ISO14443-4 424 Kbps | 0x04 |

#### The CMD\_EXT set is not in use.

#### RSP EXT

- 1st byte is value of RFCfgReg
- 2nd byte is value of RxThresholdReg
- 3rd byte is value of GsNOnReg
- 4th byte is value of CWGsPReg
- 5th byte is value of GsNOffReg for Type A or ModGsPReg for type B

For ISO14443-4 212 Kbps and ISO14443-4 424 Kbps RSP\_EXT contains just first 2 bytes

#### SET\_LED\_CONFIG (0x6E)

Minimal firmware version is 3.9.53

Light signalization configuration. Parameters are write into device, and they are reload after reset or power up.

CMD\_Par0 configuration low byte

CMD\_Par1 configuration high byte

Green light blinking on - CMD\_Par0 bit 0 is 1

Green light blinking off - CMD\_Par0 bit 0 is 0

#### **Example:**

Green light blinking turn on

CMD 55 6E AA 00 01 00 97 RSP DE 6E ED 00 00 00 64

Green light blinking turn off

CMD 55 6E AA 00 00 00 98 RSP DE 6E ED 00 00 00 64

#### UFR BASE HD LOCK OPEN (0x60)

BASE HD uFR only.

Electric strike switches when the function called. Pulse duration determined by function.

CMD\_Par0 pulse duration in ms low byte CMD Par1 pulse duration in ms high byte

#### **Example:**

Pulse duration is 300ms (0x12C)

CMD 55 60 AA 00 2C 01 B9 RSP DE 60 ED 00 00 00 5A

#### **UFR BASE HD SET RELAY STATE (0x61)**

BASE HD uFR only.

Function switches relay.

CMD Par0 1 - relay on, 0 - relay off

#### Example:

Relay on.

CMD 55 61 AA 00 01 00 A6 RSP DE 61 ED 00 00 00 59

# UFR\_BASE\_HD\_GET\_IO\_STATE (0x62)

BASE HD uFR only.

Function returns states of 3 IO pins.

RSP EXT

1st byte 1- voltage at the intercom terminals detected, 0 - no voltage at the intercom terminals 2nd byte 1 - voltage at DIGIN pin is high, 0 - voltage at DIGIN pin is low.

3rd byte 1 - relay is turn on, 0 - relay is turn off

#### Example:

CMD 55 62 AA 00 00 00 A4 RSP DE 62 ED 04 00 00 5C

RSP\_EXT 01 00 01 07

#### CARD RELATED COMMANDS

For all the functions for operations with cards the following applies:

- They operates only with one card in the device field
- If there is no card in the field device return error NO CARD (0x08).
- If there is more than one card in the field the behavior of the device is unpredictable but some of the next cases are possible:
  - Gives NO CARD error or
  - Just one card is detected and the device gives its type (this is due to the lack of a cascade of selection and the collision process as described in the ISO14443 standard).

#### **GENERAL PURPOSE CARD RELATED COMMANDS**

#### GET CARD ID (0x13)

This function return the serial number of the card which is currently in the readers field and the one byte value that represents its type. For Mifare Classic 1K the type is 0x08, Mifare Classic 4k type is 0x18 and Mifare Classic Mini cards type is 0x09.

The CMD\_EXT set is not in use.

The CMD\_Par0 and CMD\_Par1 are not in use.

If everything operates as expected the RESPONSE set is sent and after that also the RESPONSE EXT set of 5 bytes which contains 4 byte Card UID values (little-endian) and CHECKSUM byte.

RSP\_Val0 contains value of the card type.

This function applies only for card with 4-byte UID. For longer UID's, use GET\_CARD\_ID\_EX (0x2C)

#### Example:

CMD 55 13 AA 00 00 00 F3 RSP DE 13 ED 05 08 00 34

RSP EXT 13 E2 0A 87 83

Where in RSP packet byte 05 represents RSP\_EXT\_length and byte 08 represents CardType – 0x08 – Mifare Classic.

RSP EXT returns Card UID (little-endian) and CHECKSUM of UID bytes.

If error occurs, like NO\_CARD, device will answer with ERR packet

CMD 55 13 AA 00 00 00 F3 ERR EC 08 CE 00 00 00 31

Where byte 08 represents ERR\_CODE for NO\_CARD error.

#### GET\_CARD\_ID\_EX (0x2C)

Use this function for cards with UID longer than 4 byte.

This function return the serial number of the card which is currently in the readers field, length of serial number (4 (UID size: single), 7 (UID size: double) or 10 (UID size: triple)), and the one byte value that represents its type. For Mifare Classic 1K the type is 0x08, Mifare Classic 4k type is 0x18 and Mifare Classic Mini cards type is 0x09.

The CMD\_EXT set is not in use.

The CMD\_Par0 and CMD\_Par1 are not in use.

If everything operates as expected the RSP packet is sent and after that also the RSP\_EXT packet of 11 bytes which contains card serial number and at the end one checksum byte.

RSP\_Val0 contains value of the card type.

RSP\_Val1 contains length of card serial number.

#### **Example:**

CMD 55 2C AA 00 00 00 DA

RSP DE 2C ED 0B 08 04 1F

RSP EXT 13 E2 0A 87 00 00 00 00 00 00 83

Where in RSP packet byte 0B represents RSP\_EXT\_Length, byte 08 means Card Type – Mifare Classic 1K, and byte 04 is length of card UID in RSP\_EXT packet.

RSP EXT packet contains card UID bytes and CHECKSUM.

If error occurs, like NO\_CARD, device will answer with ERR packet

CMD 55 2C AA 00 00 00 DA ERR EC 08 CE 00 00 00 31

Where byte 08 represents ERR CODE for NO CARD error.

#### GET\_LAST\_CARD\_ID\_EX (0x7C)

This function returns UID of last card which was present in RF field of reader. It can handle all three known types: 4, 7 and 10 byte long UIDs. Difference with GetCardIdEx is that card does not be in RF field mandatory, UID value is stored in temporary memory area.

The CMD\_EXT set is not in use.

The CMD\_Par0 and CMD\_Par1 are not in use.

If everything operates as expected the RSP packet is sent and after that also the RSP\_EXT packet of 11 bytes which contains card serial number and at the end one checksum byte.

RSP Val0 contains value of the card type.

RSP\_Val1 contains length of card serial number.

#### **Example:**

CMD 55 7C AA 00 AA CC EC

RSP DE 7C ED 0B 08 04 4F

RSP EXT 52 DA D9 95 00 00 00 00 00 00 CB

Where in RSP packet byte 0B represents RSP\_EXT\_Length, byte 08 means Card Type – Mifare Classic 1K, and byte 04 is length of card UID in RSP\_EXT packet.

RSP\_EXT packet contains card UID bytes and CHECKSUM.

If error occurs, like NO\_CARD, device will answer with ERR packet

CMD 55 7C AA 00 AA CC EC ERR EC 08 CE 00 AA CC 53 Where byte 08 represents ERR\_CODE for NO\_CARD error.

# GET\_DLOGIC\_CARD\_TYPE (0x3C)

This function returns card type according to following enumeration list:

#### Example:

CMD 55 3C AA 00 00 00 CA RSP DE 3C ED 00 21 00 35

Where byte 21 in RSP packet represents card type – 0x21 – Mifare Classic 1K.

If error occurs, like NO\_CARD, device will answer with ERR packet

```
CMD 55 3C AA 00 00 00 CA
ERR EC 08 CE 00 00 00 31
```

Where byte 08 represents ERR\_CODE for NO\_CARD error.

#### FUNCTIONS FOR READING AND WRITING THE DATA INTO THE CARD

#### Authentication mode considerations for Mifare Classic tags

The parameter AUTH\_MODE affects all the functions and determines authorization before reading or entering data in the card sector. This parameter can have the following values:

```
• RKA AUTH1A
                0x00
• RKA AUTH1B
                0x01
• AKM1 AUTH1A
                0x20
• AKM1 AUTH1B
                0x21
• AKM2 AUTH1A
                0x40
• AKM2 AUTH1B
                0x41
• PK AUTH1A
                0 \times 60
 PK AUTH1B
                0x61
```

From the names of each of these constants can be concluded that the suffixes 1A and 1B indicate that you want to perform authentication key A or key B.

#### Prefixes in the names of constants represents modes of authentication, as following:

RKA – abbreviation of Reader Key Authentication. This means that authentication will be done with one of the 32 keys that are stored in reader device. It is assumed that as one of the command parameter that is sent to the reader is the index of the desired key. Indexes are in range 0..31.

AKM1 and AKM2 – abbreviation of Automatic Key Modes. This means that the authentication will be done automatically with the keys stored in reader device and they are indexed on the basis of the block or sector address where the writing or reading is currently done.

This applies to any function for card writing and reading, even for linear modes. I

When using AKM1 mode, keys in range 0 to 15 are used as Key A for corresponding sectors, while keys indexed from 16 to 31 are used as Key B for corresponding sectors.

# **Example for AKM1 keys indexes:**

```
\text{Key}[00] = \text{Key A Sector 0}; \text{Key}[01] = \text{Key A Sector}[1]; ... \text{Key}[15] = \text{Key A Sector 15}; \text{Key}[16] = \text{Key B Sector 0}; \text{Key}[17] = \text{Key B Sector}[1]; ... \text{Key}[31] = \text{Key B Sector 15};
```

When using AKM2, keys are indexed by odd and even order, so even keys indexes are used as Key A and odd keys indexes are used as Key B.

#### Example for AKM1 keys indexes:

```
Key[00] = Key A Sector 0; Key [02] = Key A Sector [1]; ... Key [30] = Key A Sector 15; Key[1] = Key B Sector 0; Key [3] = Key B Sector [1]; ... Key [31] = Key B Sector 15;
```

For 4k cards, which have 24 sectors more than 1k cards (total 40) for sectors 16 to 31 is used the same method as for indexing sectors 0 to 15 and for sectors 32 to 39 used the same method of indexing and for sectors 0 to 8.

PK – abbreviation for Provided Key refers to the authentication which is performed with key that is sent as a command parameter. Generally, this mode of authentication should be avoided due to the low level of security it provides, since key is passed as command parameter.

# Authentication mode considerations for NTAG 21x and other T2T tags (supported from firmware version 3.9.10)

NTAG 21x and some other T2T tags (such as Ultralight EV2) support different authentication method from the Mifare Classic tags. NTAG 21x tags authentication is done using ISO 14443A-3 PWD\_AUTH command, requiring from the reader to transmit secret code (PWD) of 4 bytes the tag, which responds with a PACK (PWD ACKNOWLEDGE). If the transmitted code is equal to that programmed in the tag, he responds with the correct PACK (length 2 bytes). PWD and PACK is typically written into the tag during the personalization process. The configuration pages are used to configure the memory access restriction of the tag. In order to familiarize with the methods of authentication of the NTAG 21x we recommend that you read "NTAG210 / 212, NFC Forum Type 2 Tag IC compliant with 48/128 bytes user memory Product data sheet" or "NTAG213 / 215/216, NFC Forum Type 2 Tag IC compliant with 144/504/888 bytes user memory data sheet Product" or "MF0ULx1, MIFARE Ultralight EV1 - Contactless IC ticket Product data sheet" that can be found on the manufacturer website. All these documents are marked "PUBLIC COMPANY".

NTAG 21x, Ultralight EV2 and other T2T tags supporting PWD\_AUTH, practically use 6 bytes (4 bytes that make up the PWD and 2 bytes of the PACK response) in our uFR readers we use the same mechanism as for Mifare Classic tags. The only difference is that a combined PWD (first 4 bytes of the key) and PACK (the last 2 bytes of the key) now forming a key (6 bytes in length). The resultant key can be prepared in advance and written in the card reader internal EEPROM (NV Memory) for using with Reader Key Authentication (RKA) method, or sent as a parameter of the uFR\_COM protocol command using Provided Key (PK) methods.

Note: Reader Key Authentication (RKA) methods with NTAG 21x, Ultralight EV2 and other T2T tags can not be used with uFR Classic and uFR Advanced commercial readers. These methods are possible only with newer reader series like uFR nano, uFR card size readers and HD Base with uFR support installed. On older models for this purpose can be used only Provided Key (PK) methods.

The following constants are declared for the parameter that determines the method for PWD AUTH for NTAG 21x, Ultralight EV2 and other T2T tags:

```
T2T_NO_PWD_AUTH 0x00
T2T_RKA_PWD_AUTH 0x01
T2T_PK_PWD_AUTH 0x61
```

These constants are used with the following uFR COM protocol commands:

BLOCK\_READ BLOCK\_WRITE LINEAR\_READ LINEAR\_WRITE LIN ROW READ

and passed as a parameter value controls AUTH\_MODE. If you use any other undeclared value as AUTH\_MODE, the effect will be the same as if you sent T2T\_NO\_PWD\_AUTH.

When for the AUTH\_MODE command parameter you send T2T\_RKA\_PWD\_AUTH or T2T\_PK\_PWD\_AUTH reader will always try to perform PWD\_AUTH regardless of the settings in the configuration pages of the tag. For the implementation of the adequate authentication scheme developer is responsible to use T2T\_NO\_PWD\_AUTH for access of the public data that are not protected by a pair of PWD, PACK.

#### TRAILER BLOCK MANIPULATION COMMANDS

Special blocks called "trailer blocks" defines access bits and rights for Keys A and B for each sector. To read more, refer to NXP documentation about Mifare cards, see <a href="http://www.nxp.com/documents/data\_sheet/M001053\_MF1ICS50\_rev5\_3.pdf">http://www.nxp.com/documents/data\_sheet/M001053\_MF1ICS50\_rev5\_3.pdf</a> and <a href="http://www.nxp.com/documents/data\_sheet/MF1S50YYX.pdf">http://www.nxp.com/documents/data\_sheet/MF1S50YYX.pdf</a>

### SECTOR\_TRAILER\_WRITE (0x1A)

Function is used to write keys and access bits into the trailers of the sector. It could be used or sector address mode (without need for block\_in\_sector\_address to be sent because the given sector is always known) either the block address mode that determines the addressing\_mode u CMD\_EXT set parameter which can have the following values:

BLOCK\_ADDRESS\_MODE = 0

SECTOR\_ADDRESS\_MODE = 1

Access bits are sent separately as 4 bytes that has possible values 0 up to 7.

The device Firmware is formatting the access bits according to the cards specification irreversible blocking of that sector.

The CMD\_EXT set is used and its length depends on the authentication mode that is in use. CMD\_Par0 contains AUTH\_MODE.

Depending on AUTH MODE, CMD and CMD EXT set contains:

#### RKA\_AUTH1x:

- CMD Par1 in CMD set contains readers index key
- 1st byte of the set contains sector\_(block\_)address
- 2<sup>nd</sup> byte of the set contains dummy value
- 3<sup>rd</sup> byte of the set contains addressing mode
- 4th byte contains 9-byte sector trailer value (anything could be written)
- in 5<sup>th</sup> to 10<sup>th</sup> byte of the set is an unencrypted key A for writing
- in 11<sup>th</sup> to 14<sup>th</sup> byte are the access bits values for 0 to 3 blocks inside the sector respectively (for Classic 4k cards also the second half of their address space the rest 2K of space, 11<sup>th</sup> byte of CMD\_EXT set determines the access bits values for the blocks 0 to 4, the 12<sup>th</sup> byte for blocks 5 to 9 and the 13<sup>th</sup> byte for blocks 10 to 14 and at the end 14<sup>th</sup> byte for sector trailer)
- the 15th to 20th byte of the set contains an unencrypted key B for writing
- 21<sup>st</sup> byte contains checksum

#### AKMy\_AUTH1x:

- CMD Par1 is not used.
- 1st byte of the set contains sector (block )address
- 2<sup>nd</sup> byte of the set contains dummy value
- 3<sup>rd</sup> byte of the set contains addressing mode
- 4<sup>th</sup> byte contains 9-byte sector trailer value (anything could be written)
- in 5th to 10th byte of the set is an unencrypted key A for writing
- in 11<sup>th</sup> to 14<sup>th</sup> byte are the access bits values for 0 to 3 blocks inside the sector respectively (for Classic 4k cards also the second half of their address space the rest 2K of space, 11<sup>th</sup> byte of CMD\_EXT set determines the access bits values for the blocks 0 to 4, the 12<sup>th</sup> byte for blocks 5 to 9 and the 13<sup>th</sup> byte for blocks 10 to 14 and at the end 14<sup>th</sup> byte for sector trailer)
- the 15th to 20th byte of the set contains an unencrypted key B for writing
- 21<sup>st</sup> byte contains checksum

#### PK AUTH1x:

- · CMD Par1 is not used.
- 1st byte of the set contains sector (block )address
- 2<sup>nd</sup> byte of the set contains dummy value
- 3<sup>rd</sup> byte of the set contains addressing mode
- 4<sup>th</sup> byte contains 9-byte sector trailer value (anything could be written)
- array from 5<sup>th</sup> up to 10<sup>th</sup> byte contains 6-byte key.
- in 11th to 16th byte of the set is an unencrypted key A for writing
- in 17<sup>th</sup> to 20<sup>th</sup> byte are the access bits values for 0 to 3 blocks inside the sector respectively (for Classic 4k cards also the second half of their address space the rest 2K of space, 11<sup>th</sup> byte of CMD\_EXT set determines the access bits values for the blocks 0 to 4, the 12<sup>th</sup> byte for blocks 5 to 9 and the 13<sup>th</sup> byte for blocks 10 to 14 and at the end 14<sup>th</sup> byte for sector trailer)
- the 21st do 26th byte of the set contains an unencrypted key B for writing
- 27<sup>th</sup> byte contains checksum

If everything is done as it should it returns the RESPONSE set. RESPONSE EXT is not used.

#### Example:

authentication RKA key A, key number 0, sector address 0, addressing mode 1, key A = 0xFFFFFFFFF, key B = 0xFFFFFFFFFFF, access bits values 0, 0, 0, 1

CMD 55 1A AA 15 00 00 F7 ACK AC 1A CA 15 00 00 70

CMD EXT 00 00 01 69 FF FF FF FF FF FF 00 00 01 FF FF FF FF FF 70

RESP DE 1A ED 00 00 00 30

#### SECTOR\_TRAILER\_WRITE\_UNSAFE (0x2F)

It operates as SECTOR\_TRAILER\_WRITE except it send already formatted sector trailer block to be written without the access bits value check. The command is unsafe because it could lead to irreversible blocking of the entire sector of the card due to improperly formatted value of access bits. Made only for advanced users.

The CMD\_EXT set is used and its length depends on the authentication mode that is in use. CMD\_Par0 contains AUTH\_MODE.

Depending on AUTH\_MODE, CMD and CMD\_EXT set contains:

#### **RKA AUTH1x:**

- CMD Par1 u CMD set contains readers index key
- 1st byte of the set contains sector (block )address
- 2<sup>nd</sup> byte of the set contains dummy value
- 3<sup>rd</sup> byte of the set contains addressing mode
- 4<sup>th</sup> byte of the set contains dummy value
- in 5<sup>th</sup> to 20<sup>th</sup> byte of the set is the content of the sector trailer for writing
- 21<sup>st</sup> byte contains checksum

- CMD Par1 is not used.
- 1st byte of the set contains sector (block )address
- 2<sup>nd</sup> byte of the set contains dummy value
- 3<sup>rd</sup> byte of the set contains addressing mode
- 4th byte of the set contains dummy value
- in 5<sup>th</sup> to 20<sup>th</sup> byte of the set is the content of the sector trailer for writing
- 21st byte contains checksum

#### PK AUTH1x:

- · CMD Par1 is not used.
- 1st byte of the set contains sector\_(block\_)address
- 2<sup>nd</sup> byte of the set contains dummy value
- 3<sup>rd</sup> byte of the set contains addressing mode
- 4th byte of the set contains dummy value
- array from 5<sup>th</sup> up to 10<sup>th</sup> bytes contains 6-byte key.
- in 11th to 26th byte of the set is the content of the sector trailer for writing
- 27<sup>th</sup> byte contains checksum

If everything is done as it should it returns the RESPONSE set.

RESPONSE EXT is not used.

#### **Example:**

authentication RKA key A, key number 0, sector address 0, addressing mode 1, key A = 0xFFFFFFFFFF, key B = 0xFFFFFFFFFF, access bits values 0xFF078069 (default configuration)

CMD 55 2F AA 15 00 00 CC ACK AC 2F CA 15 00 00 63

CMD EXT 00 00 01 00 FF FF FF FF FF FF FF 07 80 69 FF FF FF FF FF FF 17

RESP DE 2F ED 00 00 00 23

#### **BLOCK MANIPULATION COMMANDS**

Following commands used direct block addressing, meaning that blocks are indexed in range 0 to 63 for Mifare 1K cards.

#### **BLOCK READ (0x16)**

Reads the whole data block from the card which is in the reader field.

The CMD EXT set is used and its length depends on authentication mode that is used.

CMD Par0 contains AUTH MODE.

Depending on AUTH MODE, CMD and CMD EXT set contains:

#### **RKA AUTH1x:**

- CMD Par1 in CMD set contains key index in the reader
- 1st byte of CMD EXT set contains block address
- 2<sup>nd</sup>, 3<sup>rd</sup> and 4<sup>th</sup> byte of CMD EXT set contains dummy data
- 5<sup>th</sup> byte contains checksum

#### **Example:**

read block 01 with RKA\_AUTH1A

CMD 55 16 AA 05 00 00 F3 ACK AC 16 CA 05 00 00 7C

CMD EXT 01 00 00 00 08

RSP DE 16 ED 11 00 00 3B

#### AKMy\_AUTH1x:

- · CMD Par1 is not used.
- 1st byte of CMD EXT set contains block address
- 2<sup>nd</sup>, 3<sup>rd</sup> and 4<sup>th</sup> byte of CMD EXT set contains dummy data
- 5th byte contains checksum

#### PK AUTH1x:

- CMD Par1 is not used.
- 1st byte of CMD EXT set contains block address
- 2nd, 3rd and 4th byte of CMD EXT set contains dummy data
- array from 5<sup>th</sup> to 10<sup>th</sup> byte contains 6-byte key.
- · 11th byte contains checksum

If all operates as it should it turns the RESPONSE set and the RESPONSE\_EXT is following with 16

read bytes and checksum at the end.

#### **BLOCK WRITE (0x17)**

Writes the whole data block into the card that is currently in the readers field. Address mode is used for so called block addressing where for example the first block on Mifare Classic 1k has an address 0 and the last one has the address 63. This command doesn't allow the direct writing into the sector trailer and the of its addressing gives in case back FORBIDEN DIRECT WRITE IN SECTOR TRAILER.

The CMD\_EXT set is used and its length depends on the authentication mode that is in use.

CMD Par0 contains AUTH MODE.

Depending on AUTH\_MODE, CMD and CMD\_EXT set contains:

#### RKA\_AUTH1x:

- CMD Par1 in CMD set contains readers index key
- 1st byte of CMD EXT set contains block address
- 2<sup>nd</sup>, 3<sup>rd</sup> and 4<sup>th</sup> byte of CMD EXT set contains dummy data

- in 5<sup>th</sup> to 20<sup>th</sup> byte of set are placed data for writing into the data block
- 21st byte contains checksum

#### AKMy\_AUTH1x:

- CMD Par1 is not used.
- 1st byte of CMD EXT set contains block address
- 2<sup>nd</sup>, 3<sup>rd</sup> and 4<sup>th</sup> byte of CMD EXT set contains dummy data
- in 5th to 20th byte of the set are placed the data for writing into the data block
- 21<sup>st</sup> byte contains checksum

#### PK AUTH1x:

- CMD Par1 is not used.
- 1st byte of CMD EXT set contains block address
- 2<sup>nd</sup>, 3<sup>rd</sup> and 4<sup>th</sup> byte CMD EXT set contains dummy data
- array from 5<sup>th</sup> to 10<sup>th</sup> byte contains 6-byte key.
- in 11th too 26th byte are placed the data for writing into the data block
- 27<sup>th</sup> byte contains checksum.

If everything is done as it should device answer with RSP packet.

#### **Example:**

write "01 02 03 04 05 06 07 08" into block 1 using key "FF FF FF FF FF FF"

CMD 55 17 AA 1B 60 00 9A ACK AC 17 CA 1B 60 00 11

00 00

00 00 00 10

RSP DE 17 ED 00 00 00 2B

#### BLOCK\_IN\_SECTOR\_READ (0x18)

It has the same function as the BLOCK\_READ but uses the different address mode for so called sector addressing where is always given the address of the sector and the sector block (as specified in the NXP documentation for Mifare Classic cards). The first sector of the Mifare Classic 1k card for example has the address 0 and the last one has 15. The block addresses of the sector are defined in the interval from 0 to 3 (3<sup>rd</sup> block of each sector is sector trailer) excluding Mifare Classic 4k cards for which in its second line of address space (the second 2k that is 32<sup>nd</sup> up to 39<sup>th</sup> sector) have the block addresses in sector 0 to 15 and the 15<sup>th</sup> is sector trailer.

Communication command protocol is the same as with BLOCK READ with following exception:

• 1st byte of the CMD EXT set contains block in sector address

- 2<sup>nd</sup> byte of the CMD EXT set contains sector address
- 3rd and 4th byte of the CMD EXT set contains dummy data

#### Example:

read block 0 in sector 0 with RKA\_AUTH1A, key number 0

CMD 55 18 AA 05 00 00 E9 ACK AC 18 CA 05 00 00 82

CMD EXT 00 00 00 00 07

RSP DE 18 ED 11 00 00 41

RSP EXT 47 8F 90 61 39 08 04 00 01 F1 0A F0 1A A2 EB 1D 4F

#### BLOCK\_IN\_SECTOR\_WRITE (0x19)

Has the same function as the BLOCK\_WRITE but uses the different address mode, so called sector addressing where the sector address and the address of the block in the sector is always given (as mentioned in NXP documentation for Mifare Classic cards). For example the first sector on Mifare Classic 1k card has the address 0 and the last one has the address 15. The block addresses in sector are in the interval from 0 to 3 (3<sup>rd</sup> block of each sector is sector trailer) excluding Mifare Classic 4k cards for which in its second line of address space (the second 2k that is 32<sup>nd</sup> up to 39<sup>th</sup> sector) have the block addresses in sector 0 to 15 and the 15<sup>th</sup> is sector trailer. Communication command protocol is the same as with BLOCK WRITE with following exception:

- 1st byte of CMD EXT set contains block\_in\_sector\_address
- 2<sup>nd</sup> byte of CMD EXT set contains sector address
- 3<sup>rd</sup> and 4<sup>th</sup> byte of CMD EXT set contains dummy data

#### **Example:**

write block 1 in sector 0 with RKA AUTH1A, key number 0

CMD 55 19 AA 15 00 00 FA ACK AC 19 CA 15 00 00 71

CMD EXT 01 00 00 00 00 00 00 00 00 FF 07 80 69 FF FF FF FF FF FF 17

RSP DE 19 ED 00 00 00 31

#### LINEAR DATA MANIPULATION COMMANDS

#### LINEAR READ (0x14)

Linear read data from the card. This command concatenates data for successive blocks and sectors into one array of data. It performs something like "continuous reading" of data. It is very convenient for reading data from more blocks or sectors which are in successive order.

The CMD\_EXT set is used whose length depends on the mode of authentication that is used. CMD\_Par0 contains AUTH\_MODE.

Depending on AUTH\_MODE, CMD and CMD\_EXT sets contains:

#### RKA\_AUTH1x:

- CMD Par1 in CMD set contains key index in the
- 1st and 2nd byte of CMD EXT set contains linear address (little endian)
- 3<sup>rd</sup> and 4<sup>th</sup> byte of CMD EXT set contains data length (little endian)
- 5<sup>th</sup> byte contains checksum

#### **Example:**

Read linear data from 0 to 63, length is 64 bytes, using RK AUTH1A

CMD 55 14 AA 05 00 00 F5 ACK AC 14 CA 05 00 00 7E

CMD EXT 00 00 40 00 47

RSP DE 14 ED 41 00 00 6D

and DATA we asked for in RSP\_EXT

With checksum

38

#### AKMy\_AUTH1x:

- CMD Par1 is not used.
- 1st and 2nd byte of CMD EXT set contains linear address (little endian)
- 3<sup>rd</sup> and 4<sup>th</sup> byte of CMD\_EXT set contains data\_length (little endian)
- 5<sup>th</sup> byte contains checksum

**Example:** Read linear data from 0 to 31, length is 32 bytes, using AKM1 AUTH1A

CMD 55 14 AA 05 20 00 D5 ACK AC 14 CA 05 20 00 5E

CMD\_EXT 00 00 20 00 27

RSP DE 14 ED 21 00 00 0D

and DATA we asked for in RSP EXT

With checksum

38

**Example:** Read linear data from 0 to 31, length is 32 bytes, using AKM1 AUTH1B

CMD 55 14 AA 05 21 00 D6 ACK AC 14 CA 05 21 00 5D

CMD\_EXT 00 00 20 00 27

RSP DE 14 ED 21 00 00 0D

and DATA we asked for in RSP\_EXT

With checksum

38

Same applies to AKM2 AUTHA and AUTHB commands.

#### PK\_AUTH1x:

- · CMD Par1 is not used.
- 1st and 2nd byte of CMD\_EXT set contains linear\_address (little endian)
- 3<sup>rd</sup> and 4<sup>th</sup> byte of CMD EXT set contains data length (little endian)
- array from 5<sup>th</sup> do 10<sup>th</sup> byte contains 6-byte key.
- 11<sup>th</sup> byte contains checksum.

**Example:** Read linear data from 16 to 31, length is 16 bytes, using PK AUTH1B and provided key 6 x FF

CMD 55 14 AA 0B 61 00 88 ACK AC 14 CA 0B 61 00 1F

CMD EXT 10 00 10 00 FF FF FF FF FF 07

RSP DE 14 ED 11 00 00 3D

and DATA we asked for in RSP EXT

32 33 00 00 00 00 00 00 00 00 00 00 00 00 00

with checksum

08

If everything operates as expected the RSP packet is sent and after that also the RSP\_EXT with number of bytes according to the data\_length command with checksum at the end.

In case the card is removed from the field or in case of wrong authentication including that some block is read anyway, it turns ERR set with NO\_CARD error code or AUTH\_ERROR and then the ERR\_EXT set which contains the array of the read bytes and CHECKSUM at the end.

LINEAR\_READ command utilise FAST\_READ ISO 14443-3 command with NTAG21x and Mifare Ultralight EV1 tags.

#### LINEAR WRITE (0x15)

Linear data writing into the card which is currently in the field of the reader. The verification of each written block is done during the writing.

The CMD EXT set is used and its length depends on the authentication mode that is used

CMD\_Par0 contains AUTH\_MODE.

Depending on AUTH\_MODE, CMD and CMD\_EXT sets contains:

#### **RKA AUTH1x:**

- CMD Par1 in CMD set contains key index in the reader
- 1st and 2nd byte of CMD EXT set contains linear address (little endian)
- 3<sup>rd</sup> and 4<sup>th</sup> byte of CMD EXT set contains data length (little endian)
- from 5<sup>th</sup> byte up (data length + 4) contains data array for writing
- (data length + 5) byte contains checksum

**Example:** Write 8 bytes into card string at linear address 08, using RK\_AUTH1A, bytes are 10 11...17

```
CMD 55 15 AA 0D 00 00 EE
ACK AC 15 CA 0D 00 00 85
```

```
CMD_EXT 08 00 08 00 10 11 12 13 14 15 16 17 07
```

RSP DE 15 ED 00 00 00 2D

We can check now if bytes are written using previous examples of LinearRead command.

- CMD Par1 is not used.
- 1st and 2nd byte of CMD EXT set contains linear address (little endian)
- 3<sup>rd</sup> and 4<sup>th</sup> byte of CMD EXT set contains data\_length (little endian)
- from 5<sup>th</sup> byte up (data length + 4) contains data array for writing
- (data length + 5) byte contains checksum

#### PK AUTH1x:

- CMD Par1 is not used.
- 1st and 2nd byte of CMD\_EXT set contains linear\_address (little endian)
- 3rd and 4th byte of CMD\_EXT set contains data\_length (little endian)
- array from 5th do 10th byte contains 6- byte key
- 11<sup>th</sup> byte and up to (data\_length + 10) contains data array for writing
- (data length + 11) byte contains checksum.

If everything went as expected device answer with RSP packet.

In error case it turns the ERR packet where the RSP\_Val0 contains the number of eventual written bytes.

#### LINEAR FORMAT CARD (0x25)

The CMD\_EXT set is used and its length depends on the authentication mode that is used. Since this command can erase data or block card reading if wrong access bits are provided, we strongly suggest to test it first through SDK API examples to figure out what this command does. For pure erasing data or filling card with 0x00 without changing the keys, it is much easier to use Linear Write command.

#### **Usage:**

CMD\_Par0 contains AUTH\_MODE.

Depending on AUTH MODE, CMD and CMD EXT set contains:

#### **RKA AUTH1x:**

- CMD Par1 in CMD set contains readers index key
- 1st byte of the set contains access bits value for blocks in sector
- 2<sup>nd</sup> byte of the set contains access bits value for sector trailers
- 3<sup>rd</sup> byte of the set contains dummy value
- 4<sup>th</sup> byte of the set has 9-byte sector trailer value (anything could be written)
- in 5<sup>th</sup> to 10<sup>th</sup> byte of the set is new key A
- in 11<sup>th</sup> to 16<sup>th</sup> byte of the set is new key B
- 17<sup>th</sup> byte contains checksum

- · CMD Par1 is not used.
- 1st byte of the set contains access bits value for blocks in sector
- 2<sup>nd</sup> byte of the set contains access bits value for sector trailers
- 3<sup>rd</sup> byte of the set contains dummy value
- 4<sup>th</sup> byte of the set has 9-byte sector trailer value (anything could be written)
- in 5<sup>th</sup> to 10<sup>th</sup> byte of the set is new key A
- in 11th to 16th byte of the set is new key B
- 17<sup>th</sup> byte contains checksum

#### PK AUTH1x:

- · CMD Par1 is not used.
- 1st byte of the set contains access bits value for blocks in sector
- 2<sup>nd</sup> byte of the set contains access bits value for sector trailers
- 3<sup>rd</sup> byte of the set contains dummy value
- 4th byte of the set has 9-byte sector trailer value (anything could be written)
- array from 5<sup>th</sup> up to 10<sup>th</sup> byte contains 6-byte key for authentication (previous)
- in 11th to 16th byte of the set is new key A
- in 17<sup>th</sup> to 22<sup>nd</sup> byte of the set is new key B
- 23<sup>rd</sup> byte contains checksum

If everything is done as it should device answer with RSP packet. RSP EXT is not used.

#### **Example:**

Key A is 0xFFFFFFFFF, Key B is 0xFFFFFFFFFF, access bits value for blocks is 0, access bits value for sector trailers is 1, authentication mode is RKA\_AUTH1A, key number is 0

#### LIN\_ROW\_READ(0x45)

Functions allow you to quickly read data from the card including the sector trailer blocks. These functions are very similar to the functions for linear reading of users data space. Using this command is the same as using the command LINEAR\_READ(0x14)

The CMD\_EXT set is used whose length depends on the mode of authentication that is used. CMD Par0 contains AUTH MODE.

Depending on AUTH\_MODE, CMD and CMD\_EXT sets contains:

#### RKA\_AUTH1x:

- CMD Par1 in CMD set contains key index in the
- 1st and 2nd byte of CMD EXT set contains linear address (little endian)
- 3<sup>rd</sup> and 4<sup>th</sup> byte of CMD EXT set contains data length (little endian)
- 5<sup>th</sup> byte contains checksum

- CMD Par1 is not used.
- 1st and 2nd byte of CMD\_EXT set contains linear\_address (little endian)
- 3<sup>rd</sup> and 4<sup>th</sup> byte of CMD\_EXT set contains data\_length (little endian)

5<sup>th</sup> byte contains checksum

#### PK\_AUTH1x:

- · CMD Par1 is not used.
- 1st and 2nd byte of CMD\_EXT set contains linear\_address (little endian)
- 3<sup>rd</sup> and 4<sup>th</sup> byte of CMD EXT set contains data length (little endian)
- array from 5<sup>th</sup> do 10<sup>th</sup> byte contains 6-byte key.
- 11<sup>th</sup> byte contains checksum.

#### **Example:**

Read data from 0 to 47, length is 48 bytes, using RK AUTH1A key number 0

CMD 55 45 AA 05 00 00 C6

ACK AC 45 CA 05 00 00 2D

CMD\_EXT 00 00 30 00 37

RSP DE 45 ED 31 00 00 4E

RSP\_EXT 47 8F 90 61 39 08 04 00 01 F1 0A F0 1A A2 EB 1D 00 00 00 00 00 FF

07 80 69 FF FF FF FF FF FF 00 00 00 00 00 FF 07 80 69 FF FF

FF FF

FF FF

FF FF 4F

## **VALUE BLOCK MANIPULATION COMMANDS**

#### DIRECT BLOCK ADDRESSING

#### VALUE\_BLOCK\_READ (0x1D)

Reads the 4-byte value of the "value block" of the card which is currently in the reading field.

Address mode that is used is so called block addressing where for example the first block of Mifare Classic 1k card has the address 0 and the last one has the address 63.

The CMD\_EXT set is used and its length depends on the authentication mode that is used. CMD\_Par0 contains AUTH\_MODE.

Depending on AUTH MODE, CMD and CMD EXT set contains:

#### **RKA AUTH1x:**

- CMD Par1 in CMD set contains readers index key
- 1st byte of the CMD EXT set contains block address
- 2<sup>nd</sup>, 3<sup>rd</sup> and 4<sup>th</sup> byte of the CMD EXT set contains dummy data
- 5<sup>th</sup> byte contains checksum

#### AKMy\_AUTH1x:

- · CMD Par1 is not used.
- 1st byte of the CMD\_EXT set contains block\_address
- 2nd, 3rd and 4th byte of the CMD\_EXT set contains dummy data
- 5<sup>th</sup> byte contains checksum

## PK AUTH1x:

- · CMD Par1 is not used.
- 1st byte of the CMD EXT set contains block address
- 2<sup>nd</sup>, 3<sup>rd</sup> and 4<sup>th</sup> byte of the CMD EXT set contains dummy data
- array from 5<sup>th</sup> up to 10<sup>th</sup> byte contains 6-byte key.
- 11<sup>th</sup> byte contains checksum

If everything is OK, device answer with RSP packet followed by RSP\_EXT containing 4-byte value and checksum.

RSP\_Val0 contains block address (read from block value for powerful backup as mentioned in the Mifare card documentation).

In the case of error the VALUE\_BLOCK\_ADDR\_INVALID (read value of the value block is formatted properly but the address bytes aren't) it returns ERR\_EXT set which contains the value of the value block

Notice that value is in little-endian notation, where negative values are stored as "Two complement's".

#### **Example:**

Read Value Block 05 with PK AUTH1A:

```
CMD 55 1D AA 0B 60 00 90
ACK AC 1D CA 0B 60 00 17
```

CMD EXT 05 00 00 00 FF FF FF FF FF OC

RSP DE 1D ED 05 00 00 32

RSP EXT 00 00 00 00 07

## VALUE\_BLOCK\_WRITE (0x1E)

Store 4-byte value into "value block".

This command disallow the writing into the trailers of the sector and in case of their addressing it returns the FORBIDEN DIRECT WRITE IN SECTOR TRAILER.

The CMD EXT set is used and its length depends on the authentication mode that is used.

CMD\_Par0 contains AUTH\_MODE.

Depending on AUTH MODE, CMD and CMD EXT set contains:

## **RKA\_AUTH1x:**

- CMD Par1 in CMD set contains readers index key
- 1st byte of the CMD\_EXT set contains block\_address
- 2<sup>nd</sup> and 3<sup>rd</sup> byte of the CMD EXT set contains dummy data
- 4<sup>th</sup> byte contains value address
- in 5<sup>th</sup> to 8th byte of the set is placed the data for writing into the value block
- 9th byte contains checksum

## AKMy\_AUTH1x:

- · CMD Par1 is not used.
- 1st byte of the CMD EXT set contains block address
- 2<sup>nd</sup> and 3<sup>rd</sup> byte of the CMD EXT set contains dummy data
- 4<sup>th</sup> byte contains value address
- in 5<sup>th</sup> to 8th byte of the set is placed the data for writing into the value block
- 9<sup>th</sup> byte contains checksum

#### PK AUTH1x:

- · CMD Par1 is not used.
- 1st byte of the CMD EXT set contains block\_address
- 2<sup>nd</sup> and 3<sup>rd</sup> byte of the CMD EXT set contains dummy data
- 4<sup>th</sup> byte contains value address
- array from 5<sup>th</sup> up to 10<sup>th</sup> byte contains 6-byte key.
- in 11th to 14th byte of the set is placed the data for writing into the value block
- 15<sup>th</sup> byte contains checksum

Example: Store value 01 01 01 01 into block 5 using PK AUTH1A key FF FF FF FF FF FF

CMD 55 1E AA 0F 60 00 95 ACK AC 1E CA 0F 60 00 1E

CMD EXT 05 00 00 05 FF FF FF FF FF FF 01 01 01 07

RSP DE 1E ED 00 00 00 34 DE

If everything is OK, device answer with RSP packet. RSP\_EXT is not used.

Notice that value is in little-endian notation, where negative values are stored as "Two complement's". For example, decimal value 65535 should be stored as FF FF 00 00.

## **VALUE BLOCK INC (0x21)**

It increases the value of the addressed value block for the 4-byte value increment\_val that is send as a command parameter and is been used for so-called block address mode.

The CMD EXT set is used and its length depends on the authentication mode that is used.

CMD\_Par0 contains AUTH\_MODE.

Depending on AUTH\_MODE, CMD and CMD\_EXT set contains:

#### **RKA AUTH1x:**

- CMD Par1 in CMD set contains readers index key
- 1st byte of the CMD\_EXT set contains block\_address
- 2<sup>nd</sup>, 3<sup>rd</sup> and 4<sup>th</sup> byte of the CMD EXT set contains dummy data
- in 5<sup>th</sup> to 8<sup>th</sup> byte set is increment val
- 9th byte contains checksum

## AKMy\_AUTH1x:

- CMD Par1 is not used.
- 1st byte of the CMD\_EXT set contains block\_address
- 2<sup>nd</sup>, 3<sup>rd</sup> and 4<sup>th</sup> byte of the CMD EXT set contains dummy data
- in 5<sup>th</sup> to 8th byte set is increment val
- 9<sup>th</sup> byte contains checksum

### PK AUTH1x:

- · CMD Par1 is not used.
- 1st byte of the CMD\_EXT set contains block\_address
- 2<sup>nd</sup>, 3<sup>rd</sup> and 4<sup>th</sup> byte of the CMD EXT set contains dummy data
- array from 5<sup>th</sup> up to 10<sup>th</sup> byte contains 6-byte key
- in 11th to 14th bytes of the set is increment val
- 15<sup>th</sup> byte contains checksum.

If everything is OK, device answer with RSP packet. RSP\_EXT packet is not used.

## Example:

Increase Value Block 5 with "F0 F0 F0 F0" using PK\_AUTH1A with key FF FF FF FF FF FF

CMD 55 21 AA 0F 60 00 B8 ACK AC 21 CA 0F 60 00 2F

RSP DE 21 ED 00 00 19 DE

Notice that when we read now Value Block 5 we will get

RSP and RSP EXT DE 1D ED 05 05 00 35 F1 F1 F1 71 87,

with value F1 F1 F1 71, stored in little-endian notation, where byte 71 is represented in Two Complement's manner (change of sign +/-).

## **VALUE BLOCK DEC (0x22)**

Decrement the value of the addressed value block for 4-byte value decrement\_val which is sent as the command parameter. The so-called block address mode is used.

The CMD\_EXT set is used and the length of the authentication mode is used.

CMD Par0 contains AUTH MODE.

Depending on AUTH MODE, CMD and CMD EXT set contains:

#### **RKA AUTH1x:**

- CMD Par1 in CMD set contains readers index key
- 1st byte of the CMD EXT set contains block address
- 2<sup>nd</sup>, 3<sup>rd</sup> and 4<sup>th</sup> byte CMD EXT set contains dummy data
- in 5<sup>th</sup> to 8<sup>th</sup> byte of the set is decrement val
- 9<sup>th</sup> byte contains checksum

#### **AKMy AUTH1x:**

- CMD Par1 is not used.
- 1st byte of the CMD EXT set contains block address
- 2<sup>nd</sup>, 3<sup>rd</sup> and 4<sup>th</sup> byte CMD EXT set contains dummy data
- in 5<sup>th</sup> to 8<sup>th</sup> byte of the set is decrement val
- 9th byte contains checksum

#### PK AUTH1x:

- CMD Par1 is not used.
- 1st byte of the CMD EXT set contains block address
- 2<sup>nd</sup>, 3<sup>rd</sup> and 4<sup>th</sup> byte of the CMD EXT set contains dummy data
- array from 5<sup>th</sup> up to 10<sup>th</sup> byte contains 6-byte key.
- in 11<sup>th</sup> to 14<sup>th</sup> byte of the set is decrement val
- 15<sup>th</sup> byte contains checksum.

If everything is OK, device answer with RSP packet. RSP EXT packet is not used

## **Example:**

Decrement Value Block 5 with 00 00 00 F0 using PK AUTH1A with key FF FF FF FF FF FF

CMD 55 22 AA 0F 60 00 B9 ACK AC 22 CA 0F 60 00 32

RSP DE 22 ED 00 00 00 18

Notice that when we read now Value Block 5 we will get

RSP and RSP EXT DE 1D ED 05 05 00 35 F1 F1 F1 01 F7

with value F1 F1 F1 01, stored in little-endian notation, where byte 01 is represented in Two Complement's manner (change of sign +/-).

#### INDIRECT BLOCK ADDRESSING

## VALUE BLOCK IN SECTOR READ (0x1F)

It operates as VALUE\_BLOCK\_READ but uses the different address mode, so-called sector addressing where are always given the sector address and the block address in the sector (as mentioned in NXP documentation for Mifare Classic cards).

For example the first sector of the Mifare Classic 1k card has the 0 and the last one has the address 15. Block addresses in the sector are in the interval from 0 to 3 (3<sup>rd</sup> block of each sector is sector trailer) excluding Mifare Classic 4k cards for which in its second half of address space (second 2k with 32 to 39 sector) the addresses of the blocks in sector 0 to 15 and the block 15 is sector trailer.

Communication command protocol is the same as with VALUE\_BLOCK\_READ with following exception:

- 1st byte of the CMD EXT set contains block in sector address
- 2<sup>nd</sup> byte of the CMD EXT set contains sector address
- 3<sup>rd</sup> and 4<sup>th</sup> byte of the CMD EXT set contains dummy data.

Device will answer with RSP and RSP\_EXT. RSP\_Val0 contains direct block address.

#### **Example:**

Read Value Block 01 in Sector 01 (is equal to Value Block 5 using direct addressing) using PK AUTH1A mode with key FF FF FF FF FF

CMD 55 1F AA 0B 60 00 92 ACK AC 1F CA 0B 60 00 19

RSP DE 1F ED 05 05 00 33

RSP EXT F1 F1 F1 01 F7

## VALUE\_BLOCK\_IN\_SECTOR\_WRITE (0x20)

It operates as VALUE\_BLOCK\_WRITE but uses different address mode, so-called sector addressing where are always given the sector address and the block address in the sector (as mentioned in NXP documentation for Mifare Classic cards). For example the first sector of the Mifare Classic 1k card has the 0 and the last one has the address 15. Block addresses in the sector are in the interval from 0 to 3 (3<sup>rd</sup> block of each sector is sector trailer) excluding Mifare Classic 4k cards for which in its second half of address space (second 2k with 32 to 39 sector) the addresses of the blocks in sector 0 to 15 and the block 15 is sector trailer.

Communication command protocol is the same as with VALUE\_BLOCK\_IN\_SECTOR\_READ with following exception:

- 1st byte of the CMD EXT set contains block in sector address
- 2<sup>nd</sup> byte of the CMD EXT set contains sector address
- 3rd and 4th byte of the CMD EXT set contains dummy data

## Example:

Write Value Block 00 in Sector 01 (is equal to Value Block 5 using direct addressing) value "80 80 80" using PK\_AUTH1A mode with key FF FF FF FF FF

```
CMD 55 20 AA 0F 60 00 B7
ACK AC 20 CA 0F 60 00 30
```

RSP DE 20 ED 00 00 00 1A

## VALUE\_BLOCK\_IN\_SECTOR\_INC (0x23)

It operates as VALUE\_BLOCK\_IN\_SECTOR\_INC but uses the different address mode, so-called sector addressing where are always given the sector address and the block address in the sector (as mentioned in NXP documentation for Mifare Classic cards). For example the first sector of the Mifare Classic 1k card has the 0 and the last one has the address 15. Block addresses in the sector are in the interval from 0 to 3 (3<sup>rd</sup> block of each sector is sector trailer) excluding Mifare Classic 4k cards for which in its second half of address space (second 2k with 32 to 39 sector) the addresses of the blocks in sector 0 to 15 and the block 15 is sector trailer.

Communication command protocol is the same as with VALUE\_BLOCK\_INC with following exception:

- 1st byte of the CMD\_EXT set contains block\_in\_sector\_address
- 2<sup>nd</sup> byte of the CMD EXT set contains sector address
- 3<sup>rd</sup> and 4<sup>th</sup> byte of the CMD EXT set contains dummy data.

CMD 55 23 AA 0F 60 00 BA ACK AC 23 CA 0F 60 00 31

RSP DE 23 ED 00 00 00 17

## **VALUE BLOCK IN SECTOR DEC (0x24)**

It operates as VALUE\_BLOCK\_IN\_SECTOR\_DEC but uses different address mode, so-called sector addressing where are always given the sector address and the block address in the sector (as mentioned in NXP documentation for Mifare Classic cards). For example the first sector of the Mifare Classic 1k card has the 0 and the last one has the address 15. Block addresses in the sector are in the interval from 0 to 3 (3<sup>rd</sup> block of each sector is sector trailer) excluding Mifare Classic 4k cards for which in its second half of address space (second 2k with 32 to 39 sector) the addresses of the blocks in sector 0 to 15 and the block 15 is sector trailer.

Communication command protocol is the same as with VALUE\_BLOCK\_DEC with following exception:

- 1st byte of the CMD EXT set contains block in sector address
- 2<sup>nd</sup> byte of the CMD EXT set contains sector address
- 3rd and 4th byte of the CMD\_EXT set contains dummy data

## Example:

CMD 55 24 AA 0F 60 00 BB ACK AC 24 CA 0F 60 00 34

RSP DE 24 ED 00 00 00 1E

## COMMANDS FOR "ASYNCHRONOUS UID SENDING" FEATURE

This feature "Async UID sending" is capability of reader device to send Card UID immediately when card enters into device RF field, without any action initiated by host. This is also exception from rule that communication is always initiated by host to device. Feature can be turned on and off. Baudrate for this feature is different than baudrate of device, e.g. it can be different. Prefix and suffix are bytes that are used to diversify UID's, like header and trailer bytes of UID.

Device can send UID encapsulated in [Prefix] and [Suffix] when card enters into RF field.

Device can also send "empty UID" when card leaves RF field, meaning only [Prefix][Suffix] will be sent.

Best practice is to set Baud rate different than device communication speed, anything bigger than 9600 Bps to avoid colision with standard communication between device and host.

## SET\_CARD\_ID\_SEND\_CONF (0x3D)

Set the asynchronously card ID sending parameters.

CMD\_Par0 contains send enable flag (bit 0), prefix enable flag (bit 1) and send removed enable flag (bit2).

When using option Send removed flag, Prefix byte is mandatory

1st byte of the CMD\_EXT contains prefix character

2<sup>nd</sup> byte of the CMD EXT contains suffix character

array from 3<sup>rd</sup> byte up to 6<sup>th</sup> byte of the CMD\_EXT contains baud rate value

7<sup>th</sup> byte of the CMD EXT contains internal CRC (xor of bytes CMD Par0 to 6<sup>th</sup> byte + 7)

8<sup>th</sup> byte of the CMD\_EXT contains checksum

If everything is OK, device answer with RSP packet. RSP\_EXT is not used.

#### **Example:**

CMD 55 3D AA 08 07 00 D4 (send command 3D, bits 0,1,2 high), D4 checksum

ACK AC 3D CA 08 07 00 5B (ACK OK)

(87 checksum -

07,00,CC,EE,80,25,00,00),

(07 - checksum of CMD\_EXT)

RSP DE 3D ED 00 00 00 15 (RESPONSE OK) speed 9600 (0x2580),

When card enter the field, event will occur:

HEX CC 30 34 32 32 43 33 36 32 34 42 32 44 38 31 EE ASCII ? 0 4 2 2 С 3 6 2 2 4 В D 8 1 ?

meaning card UID is 04 22 C3 62 4B 2D 81

On card removal, event will occur:

CC EE

To disable feature, send bits 0,1,2 low:

```
CMD 55 3D AA 00 00 00 C9
RSP DE 3D ED 00 00 00 15
```

## GET CARD ID SEND CONF (0x3E)

Get the asynchronously card ID sending parameters.

The CMD EXT set is not in use.

The CMD Par0 and CMD Par1 are not in use.

If everything is OK, device answer with RSP packet and after that also the RSP\_EXT packet of 9 bytes.

RSP\_Val0 and RSP\_Val1 are not in use.

1<sup>st</sup> byte of the RESPONSE\_EXT contains send enable flag (bit 0), prefix enable flag (bit 1) and send removed enable flag (bit2).

2<sup>nd</sup> byte of the RESPONSE\_EXT contains prefix character

3<sup>rd</sup> byte of the RESPONSE EXT contains suffix character

array from 4th byte up to 7th byte of the RESPONSE EXT contains baud rate value

8<sup>th</sup> byte of the RESPONSE EXT contains internal CRC

9<sup>th</sup> byte of the RESPONSE EXT contains checksum

#### **Example:**

```
CMD 55 3E AA 00 00 00 C8 (send CMD 3E, C8 checksum)

RSP DE 3E ED 09 00 00 0B (RSP command 3E, 9 byte follows, 0B checksum)

RSP_EXT 07 CC EE 80 25 00 00 87 0E (07 -bits 0,1,2 high, CC Prefix, EE suffix,

speed 9600 (0x2580),

87 - checksum (
07,CC,EE,80,25,00,00),

0E - checksum of RSP EXT)
```

### COMMANDS FOR WORKS WITH DESFIRE CARDS

### DESFIRE WRITE AES KEY (0x8E)

Command writes AES key into reader.

CMD Par0 and CMD Par1 are 0

1<sup>st</sup> byte of the CMD\_EXT contains ordinal number of AES key into reader array from 2<sup>nd</sup> byte up to 17<sup>th</sup> byte of the CMD\_EXT contains AES key 18<sup>th</sup> byte of the CMD EXT contains checksum

Device answer with RSP packet.

## RSP EXT

1st byte is 0

2nd byte is error code look at Appendix: ERROR CODES

3rd byte is checksum

## **Example:**

**AES key is** 00 11 22 33 44 55 66 77 88 99 AA BB CC DD EE FF, **and ordinal number is** 3

CMD 55 8E AA 12 00 00 6A (send command 8E), 6A checksum

ACK AC 8E CA 12 00 00 01 (ACK OK)

CMD EXT 03 00 11 22 33 44 55 66 77 88 99 AA BB CC DD EE FF 0A

RSP DE 8E ED 03 00 00 C5

RSP EXT 00 00 07

# GET\_DESFIRE\_UID (0x80)

Command returns Unique ID of card, if the Random ID is used.

CMD Par0 and CMD Par1 are 0

1st byte of the CMD\_EXT is 1 if uses internal AES key, or 0 if uses external AES key

2<sup>nd</sup> byte of the CMD\_EXT contains ordinal number of internal AES key, or 0 if uses external AES key

array from 3<sup>rd</sup> to 18<sup>th</sup> byte of CMD\_EXT contains AES key

array from 19<sup>th</sup> to 21<sup>st</sup> byte of CMD EXT contains AID (Application ID 3 bytes)

22<sup>nd</sup> byte contains ordinal key number into application

23rd byte contains checksum

#### Response:

If no error, i.e. error code is CARD\_OPERATION\_OK, device answer with RSP packet and after that also the RSP\_EXT packet of 12 bytes.

RSP\_Val0 and RSP\_Val1 are not in use.

array from 1<sup>st</sup> to 7<sup>th</sup> byte of RSP\_EXT contains 7 bytes length card UID 8<sup>th</sup> and 9<sup>th</sup> bytes represents card's error code of operation (b9 \* 256 + b8), look at <u>Appendix:</u> <u>ERROR CODES for DESFire card operations</u>

10<sup>th</sup> and 11<sup>th</sup> bytes represents execution time of command 12<sup>th</sup> byte is checksum.

If error code is READER\_ERROR or NO\_CARD\_DETECTED, device answer with RSP\_EXT packet of 3 bytes.

1<sup>st</sup> and 2<sup>nd</sup> bytes represents execution time of command 3<sup>rd</sup> byte is checksum.

In other cases, device answer with RSP EXT packet of 5 bytes.

1<sup>st</sup> and 2<sup>nd</sup> bytes represents card's error code of operation (b2 \* 256 + b1), look at <u>Appendix:</u> <u>ERROR CODES for DESFire card operations</u>

3<sup>rd</sup> and 4<sup>th</sup> bytes represents execution time of command 5<sup>th</sup> byte is checksum.

## **Example:**

Authentication using the internal key ordinal number 3, AID = 0xF00001, ordinal key number into application is 1.

#### DESFIRE FREE MEM (0x8D)

Command returns the available bytes on the card

```
The CMD_EXT set is not in use.
The CMD_Par0 and CMD_Par1 are not in use.
```

If no error, i.e. error code is CARD\_OPERATION\_OK, device answer with RSP packet and after that also the RSP\_EXT packet of 9 bytes.

```
1<sup>st</sup> and 2<sup>nd</sup> bytes represents error code of operation (b2 * 256 + b1), look at <u>Appendix:</u>

<u>ERROR CODES for DESFire card operations</u>
```

3<sup>rd</sup> and 4<sup>th</sup> bytes represents execution time of command array from 5<sup>th</sup> to 8<sup>th</sup> of RSP\_EXT contains quantity of available bytes on card 9<sup>th</sup> byte is checksum

#### **Example:**

```
CMD 55 8D AA 00 00 00 79

RSP DE 8D ED 09 00 00 BE

RSP_EXT B9 0B 0A 00 E8 03 00 00 5A

(error code 0BB9, execution time 000A, free mem 000003E8 i.e. 1000)
```

## DESFIRE FORMAT CARD(0x8C)

Function releases all allocated user memory on the card. All applications will be deleted, also all files within those applications will be deleted. Only the card master key, and card master key settings will not be deleted. This operation requires authentication with the card master key.

CMD Par0 and CMD Par1 are 0

1st byte of the CMD EXT is 1 if uses internal AES key, or 0 if uses external AES key

2<sup>nd</sup> byte of the CMD\_EXT contains ordinal number of internal AES key, or 0 if uses external AES key

array from 3<sup>rd</sup> to 18<sup>th</sup> byte of CMD\_EXT contains AES key

19<sup>th</sup> byte is checksum

If error code is READER\_ERROR or NO\_CARD\_DETECTED, device answer with RSP\_EXT packet of 3 bytes.

1st and 2nd bytes represents execution time of command

3<sup>rd</sup> byte is checksum.

In other cases, device answer with RSP\_EXT packet of 5 bytes.

1<sup>st</sup> and 2<sup>nd</sup> bytes represents error code of operation (b2 \* 256 + b1)

3<sup>rd</sup> and 4<sup>th</sup> bytes represents execution time of command

5<sup>th</sup> byte is checksum.

## Example:

Authentication using the internal key ordinal number 1

| CMD       | 55  | 8C | AA | 13 | 00         | 00  | 67   |    |     |     |     |    |      | (send | comma  | and  | 8C), | 67   |     |
|-----------|-----|----|----|----|------------|-----|------|----|-----|-----|-----|----|------|-------|--------|------|------|------|-----|
| checksum  |     |    |    |    |            |     |      |    |     |     |     |    |      |       |        |      |      |      |     |
| ACK       | AC  | 8C | CA | 13 | 00         | 00  | 00   |    |     |     |     |    | (    | (ACK  | OK)    |      |      |      |     |
|           |     |    |    |    |            |     |      |    |     |     |     |    |      |       |        |      |      |      |     |
| CMD_EXT   | 01  | 01 | 00 | 00 | 00         | 00  | 00   | 00 | 00  | 00  | 00  | 00 | )    | (inte | rnal l | key  | uses | so   | AES |
| key       |     |    |    |    |            |     |      |    |     |     |     |    |      |       |        |      |      |      |     |
|           | 00  | 00 | 00 | 00 | 00         | 00  | 07   |    |     |     |     |    |      | byte  | s may  | hav  | e an | y va | lue |
| (all      |     |    |    |    |            |     |      |    |     |     |     |    |      |       |        |      |      |      |     |
|           |     |    |    |    |            |     |      |    |     |     |     |    |      | 00),  | 07 cl  | heck | sum) |      |     |
| RSP       | DE  | 8C | ED | 05 | 00         | 00  | C1   |    |     |     | (R  | SP | con  | nmand | 8C, !  | 5 by | te f | 0110 | ws, |
| BD checks | um) |    |    |    |            |     |      |    |     |     |     |    |      |       |        |      |      |      |     |
| RSP_EXT   | в9  | 0В | AC | 0D | 1 <b>A</b> | (eı | rror | C  | ode | 0BI | в9, | ех | kecı | ıtion | time   | 0DA  | C)   |      |     |

## DESFIRE SET CONFIGURATION(0x8B)

Function allows you to activate the Random ID option, and/or Format disable option.

If these options are activated, then they can not be returned to the factory setting (Random ID disabled, Format card enabled).

This operation requires authentication with the card master key.

CMD Par0 and CMD Par1 are 0

1st byte of the CMD EXT is 1 if uses internal AES key, or 0 if uses external AES key

2<sup>nd</sup> byte of the CMD\_EXT contains ordinal number of internal AES key, or 0 if uses external AES key

array from 3rd to 18th byte of CMD\_EXT contains AES key

19th byte is 1 if Random ID enabled or 0 if Random ID disabled

20th byte is 1 if format card disabled or 0 if format card enabled

21st byte is checksum

If error code is READER\_ERROR or NO\_CARD\_DETECTED, device answer with RSP\_EXT packet of 3 bytes.

1st and 2nd bytes represents execution time of command

3<sup>rd</sup> byte is checksum.

In other cases, device answer with RSP EXT packet of 5 bytes.

1<sup>st</sup> and 2<sup>nd</sup> bytes represents error code of operation (b2 \* 256 + b1)

3<sup>rd</sup> and 4<sup>th</sup> bytes represents execution time of command

5<sup>th</sup> byte is checksum.

#### Example:

Authentication using the internal key ordinal number 1, Random ID enabled, format card disabled

CMD 55 8B AA 15 00 00 68 (send command 8B), 68

checksum

ACK AC 8B CA 15 00 00 FF (ACK OK)

CMD EXT 01 01 00 00 00 00 00 00 00 00 00 (internal key uses so AES

key

00 00 00 00 00 01 00 08 bytes may have any value

(all

00), Random ID 01,

format card

00, 08 checksum)

RSP DE 8B ED 05 00 00 C4 (RSP command 8B, 5 byte

follows,

BD checksum)

RSP EXT B9 0B 1A 00 AF (error code 0BB9, execution time

001A)

## DESFIRE GET KEY CONFIG(0x87)

Function allows to get card master key and application master key configuration settings. In addition it returns the maximum number of keys which can be stored within selected application.

```
CMD_Par0 and CMD_Par1 are 0

1st byte of the CMD_EXT is 1 if uses internal AES key, or 0 if uses external AES key

2nd byte of the CMD_EXT contains ordinal number of internal AES key, or 0 if uses external AES key

array from 3nd to 18th byte of CMD_EXT contains AES key

array from 19th to 21st byte of CMD_EXT contains AID (Application ID 3 bytes)

22nd byte contains checksum.
```

If no error, i.e. error code is CARD\_OPERATION\_OK, device answer with RSP packet and after that also the RSP\_EXT packet of 7 bytes.

RSP\_Val0 and RSP\_Val1 are not in use.

```
1<sup>st</sup> and 2<sup>nd</sup> bytes represents error code of operation (b2 * 256 + b1)
```

3<sup>rd</sup> and 4<sup>th</sup> bytes represents execution time of command

5<sup>th</sup> byte is key settings

6<sup>th</sup> byte is maximum number of keys within selected application.

7<sup>th</sup> byte is checksum

If error code is READER\_ERROR or NO\_CARD\_DETECTED, device answer with RSP\_EXT packet of 3 bytes.

1st and 2nd bytes represents execution time of command

3<sup>rd</sup> byte is checksum.

In other cases, device answer with RSP\_EXT packet of 5 bytes.

1<sup>st</sup> and 2<sup>nd</sup> bytes represents error code of operation (b2 \* 256 + b1)

3<sup>rd</sup> and 4<sup>th</sup> bytes represents execution time of command

5<sup>th</sup> byte is checksum.

#### **Example:**

Authentication using the internal key ordinal number 2, AID = 0xF00001

CMD 55 87 AA 16 00 00 75 (send command 87), 75 checksum ACK AC 87 CA 16 00 00 FE (ACK OK)

RSP DE 87 ED 07 00 00 BA (RSP command 87, 7 bytes follows, BA checksum)

RSP\_EXT B9 0B 1A 00 09 03 A9 (error code 0BB9, execution time 001A, key settings 9, maximum number of key 3)

#### DESFIRE CHANGE KEY CONFIG(0x88)

Function allows to set card master key, and application master key configuration settings.

CMD\_Par0 and CMD\_Par1 are 0

1st byte of the CMD\_EXT is 1 if uses internal AES key, or 0 if uses external AES key

2nd byte of the CMD\_EXT contains ordinal number of internal AES key, or 0 if uses external AES key

array from 3nd to 18th byte of CMD\_EXT contains AES key

array from 19th to 21st byte of CMD\_EXT contains AID (Application ID 3 bytes)

22nd byte is key settings

== Sylvis is hely collings

23<sup>rd</sup> byte contains checksum.

RSP\_Val0 and RSP\_Val1 are not in use.

If error code is READER\_ERROR or NO\_CARD\_DETECTED, device answer with RSP\_EXT packet of 3 bytes.

1st and 2nd bytes represents execution time of command

3<sup>rd</sup> byte is checksum.

In other cases, device answer with RSP EXT packet of 5 bytes.

1<sup>st</sup> and 2<sup>nd</sup> bytes represents error code of operation (b2 \* 256 + b1)

 $3^{\text{rd}}$  and  $4^{\text{th}}$  bytes represents execution time of command

5<sup>th</sup> byte is checksum.

#### **Example:**

Authentication using the internal key ordinal number 2, AID = 0xF00001, key settings is 9

CMD 55 88 AA 17 00 00 67 (send command 88), 67 checksum ACK AC 88 CA 17 00 00 00 (ACK OK)

RSP DE 88 ED 05 00 00 C6 (RSP command 88, 5 bytes follows, C5 checksum)
RSP EXT B9 0B 1A 00 AF (error code 0BB9, execution time 001A)

# DESFIRE\_CHANGE\_AES\_KEY(0x86)

Function allow to change any AES key on the card. Changing the card master key require current card

master key authentication. Authentication for the application keys changing depend on the application master key settings (which key uses for authentication).

CMD\_Par0 and CMD\_Par1 are 0

1<sup>st</sup> byte of the CMD\_EXT bit 0 set if uses internal AES key for authentication, bit 1 set if internal AES key uses as new key, bit 3 set if internal AES key uses as old key, high nibble is ordinal number of internal AES key which uses as old key, if they uses.

2<sup>nd</sup> byte of the CMD\_EXT low nibble is ordinal number of internal AES key which uses for authentication or 0 if uses external AES key, high nibble is ordinal number of internal AES key which uses as new key of 0 if uses external AES key

array from 3<sup>rd</sup> to 18<sup>th</sup> byte of CMD\_EXT contains AES key for authentication

array from 19th to 21st byte of CMD\_EXT contains AID (Application ID 3 bytes)

22<sup>nd</sup> byte is key number into application which uses for authentication

array from 23rd to 38th byte of CMD\_EXT contains new AES key

38th byte is key number into application that will be changed

array from 39th to 54th byte of CMD EXT contains new AES key

55th byte contains checksum.

RSP\_Val0 and RSP\_Val1 are not in use.

If error code is READER ERROR or NO CARD DETECTED, device answer with RSP EXT packet of 3 bytes.

1st and 2nd bytes represents execution time of command

3<sup>rd</sup> byte is checksum.

In other cases, device answer with RSP\_EXT packet of 5 bytes.

1<sup>st</sup> and 2<sup>nd</sup> bytes represents error code of operation (b2 \* 256 + b1)

3<sup>rd</sup> and 4<sup>th</sup> bytes represents execution time of command

5<sup>th</sup> byte is checksum.

Change the key number 2, into AID 0xF00001. Authentication with master application key key number 0. Key for authentication is internal key number 1, new key is internal key number 2, and old key is internal key number 3.

CMD 55 86 AA 37 00 00 55 (send command 88, 0x37 bytes follows 55 checksum)

ACK AC 86 CA 37 00 00 DE (ACK OK)

RSP DE 86 ED 05 00 00 B7 (RSP command 86, 5 bytes follows, C5 checksum)
RSP EXT B9 0B 1A 00 AF (error code 0BB9, execution time 001A)

## DESFIRE\_CREATE\_APPLICATION(0x84)

Function allows to create new application on the card. Is the card master key authentication is required, depend on the card master key settings. Maximal number of applications on the card is 28. Each application is linked to set of up 14 different user definable access keys.

CMD Par0 and CMD Par1 are 0

1st byte of the CMD\_EXT is 1 if uses internal AES key, or 0 if uses external AES key

2<sup>nd</sup> byte of the CMD\_EXT contains ordinal number of internal AES key, or 0 if uses external AES key array from 3<sup>rd</sup> to 18<sup>th</sup> byte of CMD EXT contains AES key

array from 19<sup>th</sup> to 21<sup>st</sup> byte of CMD\_EXT contains AID (Application ID 3 bytes)

22<sup>nd</sup> byte is 1 if authentication required, or 0 if no need the authentication

23rd byte is application key settings

24th byte is maximal number of keys into application

25th contains checksum.

RSP\_Val0 and RSP\_Val1 are not in use.

If error code is READER ERROR or NO CARD DETECTED, device answer with RSP EXT packet of 3 bytes.

1st and 2nd bytes represents execution time of command

3<sup>rd</sup> byte is checksum.

In other cases, device answer with RSP\_EXT packet of 5 bytes.

1<sup>st</sup> and 2<sup>nd</sup> bytes represents error code of operation (b2 \* 256 + b1)

3<sup>rd</sup> and 4<sup>th</sup> bytes represents execution time of command

5<sup>th</sup> byte is checksum.

Authentication using the internal key ordinal number 1, AID = 0xF00002, key settings is 9, maximal number of application keys is 3, authentication required

CMD 55 84 AA 19 00 00 69 (send command 84), 69 checksum ACK AC 84 CA 19 00 00 02 (ACK OK)

RSP DE 84 ED 05 00 00 B9 (RSP command 84, 5 bytes

follows, B9 checksum)

RSP EXT B9 0B 1A 00 AF (error code 0BB9, execution time 001A)

#### DESFIRE\_DELETE\_APPLICATION(0x89)

Function allows to deactivate application on the card. AID allocation is removed, but deleted memory blocks can only recovered by using Format card function.

CMD\_Par0 and CMD\_Par1 are 0

1st byte of the CMD EXT is 1 if uses internal AES key, or 0 if uses external AES key

2<sup>nd</sup> byte of the CMD\_EXT contains ordinal number of internal AES key, or 0 if uses external AES key

array from 3rd to 18th byte of CMD EXT contains AES key

array from 19<sup>th</sup> to 21<sup>st</sup> byte of CMD EXT contains AID (Application ID 3 bytes)

22<sup>nd</sup> byte contains checksum

RSP\_Val0 and RSP\_Val1 are not in use.

If error code is READER ERROR or NO CARD DETECTED, device answer with RSP EXT packet of 3 bytes.

1st and 2nd bytes represents execution time of command

3<sup>rd</sup> byte is checksum.

In other cases, device answer with RSP\_EXT packet of 5 bytes.

1<sup>st</sup> and 2<sup>nd</sup> bytes represents error code of operation (b2 \* 256 + b1)

3<sup>rd</sup> and 4<sup>th</sup> bytes represents execution time of command

5<sup>th</sup> byte is checksum.

#### **Example:**

Authentication using the internal key ordinal number 1, AID = 0xF00002

CMD 55 89 AA 16 00 00 67 (send command 89), 67 checksum

ACK AC 89 CA 16 00 00 00 (ACK OK)

RSP DE 89 ED 05 00 00 C6 (RSP command 89, 5 bytes

follows, C6 checksum)

RSP EXT B9 0B 1A 00 AF (error code 0BB9, execution time 001A)

## DESFIRE\_CREATE\_STD\_FILE(0x85)

Function allows to create file for the storage unformatted user data within existing application on the card. Maximal number of files into application is 32. The file will be created in the currently selected application. Is the application master key authentication is required, depend on the application master key settings.

Communication settings define communication mode between reader and card. The communication modes are:

- plain communication communication settings value is 0x00
- plain communication secured by MACing communication settings value is 0x01
- fully enciphered communication communication settings value is 0x11

Access rights for read, write, read&write and changing, references certain key within application's keys (0 - 13). If value is 14, this means free access, independent of previous authentication. If value is 15, this means deny access (for example if write access is 15 then the file type is read only).

CMD Par0 and CMD Par1 are 0

1st byte of the CMD\_EXT is 1 if uses internal AES key, or 0 if uses external AES key

 $2^{\text{nd}}$  byte of the CMD\_EXT contains ordinal number of internal AES key, or 0 if uses external AES key

array from 3<sup>rd</sup> to 18<sup>th</sup> byte of CMD EXT contains AES key

array from 19<sup>th</sup> to 21<sup>st</sup> byte of CMD\_EXT contains AID (Application ID 3 bytes)

 $22^{nd}$  byte is ID of file that will be created (0 - 31)

23rd and 24th bytes represented access rights for read, write, read&write and changing

array from 25th to 28th of CMD\_EXT contains file size in bytes

29th byte is 1 if authentication required, or 0 if no need the authentication

30th byte is communication settings

31st byte is checksum

RSP\_Val0 and RSP\_Val1 are not in use.

If error code is READER\_ERROR or NO\_CARD\_DETECTED, device answer with RSP\_EXT packet of 3 bytes.

1<sup>st</sup> and 2<sup>nd</sup> bytes represents execution time of command

3<sup>rd</sup> byte is checksum.

In other cases, device answer with RSP\_EXT packet of 5 bytes.

1st and 2nd bytes represents error code of operation (b2 \* 256 + b1)

 $3^{\text{rd}}$  and  $4^{\text{th}}$  bytes represents execution time of command  $5^{\text{th}}$  byte is checksum.

#### **Example:**

Authentication using the internal key ordinal number 1, AID = 0xF00002, authentication required, file ID is 1, communication settings is 0x11, access rights is 0x2110 (read with key 2, write with key 1, read&write with key 1, changing with key 0), file size is 1000 (0x000003E8)

```
CMD 55 85 AA 1F 00 00 67 (send command 89), 67 checksum ACK AC 85 CA 1F 00 00 00 (ACK OK)
```

```
RSP DE 85 ED 05 00 00 BA (RSP command 85, 5 bytes follows, BA checksum)
RSP EXT B9 0B 1A 00 AF (error code 0BB9, execution time 001A)
```

#### DESFIRE DELETE FILE(0x8A)

Function deactivates a file within currently selected application. Allocated memory blocks associated with deleted file not set free. Only format card function can delete the memory blocks. Is the application master key authentication is required, depend on the application master key settings.

```
CMD_Par0 and CMD_Par1 are 0

1st byte of the CMD_EXT is 1 if uses internal AES key, or 0 if uses external AES key

2nd byte of the CMD_EXT contains ordinal number of internal AES key, or 0 if uses external AES key

array from 3nd to 18th byte of CMD_EXT contains AES key

array from 19th to 21st byte of CMD_EXT contains AID (Application ID 3 bytes)

22nd byte is ID of file that will be deleted (0 – 31)

23nd byte is 1 if authentication required, or 0 if no need the authentication

24th byte is checksum
```

RSP\_Val0 and RSP\_Val1 are not in use.

If error code is READER ERROR or NO CARD DETECTED, device answer with RSP EXT packet of 3 bytes.

```
1<sup>st</sup> and 2<sup>nd</sup> bytes represents execution time of command 3<sup>rd</sup> byte is checksum.
```

In other cases, device answer with RSP\_EXT packet of 5 bytes.

```
1<sup>st</sup> and 2<sup>nd</sup> bytes represents error code of operation (b2 * 256 + b1)
```

 $3^{\text{rd}}$  and  $4^{\text{th}}$  bytes represents execution time of command

5<sup>th</sup> byte is checksum.

Authentication using the internal key ordinal number 1, AID = 0xF00002, authentication required, file ID is 1

CMD 55 8A AA 18 00 00 74 (send command 8A), 74 checksum

ACK AC 8A CA 18 00 00 FB (ACK OK)

RSP DE 8A ED 05 00 00 C3 (RSP command 8A, 5 bytes

follows, C3 checksum)

RSP EXT B9 0B 1A 00 AF (error code 0BB9, execution time 001A)

#### DESFIRE\_READ\_FROM\_STD\_FILE(0x83)

Function allow to read data from Standard Data File. Read command requires a preceding authentication either with the key specified for Read or Read&Write access.

CMD\_Par0 and CMD\_Par1 are 0

1st byte of the CMD EXT is 1 if uses internal AES key, or 0 if uses external AES key

2<sup>nd</sup> byte of the CMD\_EXT contains ordinal number of internal AES key, or 0 if uses external AES key

array from 3rd to 18th byte of CMD EXT contains AES key

array from 19<sup>th</sup> to 21<sup>st</sup> byte of CMD EXT contains AID (Application ID 3 bytes)

22<sup>nd</sup> byte is application key number for reading

 $23^{rd}$  byte is ID of file (0 - 31)

23rd byte is 1 if authentication required, or 0 if no need the authentication

24<sup>th</sup> and 25<sup>th</sup> bytes represents start position for read operation within file

26th and 27th bytes represents number of data to be read

28<sup>th</sup> byte is communication settings

29<sup>th</sup> byte is checksum

Reading the data is specific and is done in a loop. Reads one data, and if it is 0, then reads another that indicates how much data follows in the package. This is repeated until the required amount of data read. If the first data is different from 0, then reader will be sent standard response.

RSP\_Val0 and RSP\_Val1 are not in use.

If error code is READER\_ERROR or NO\_CARD\_DETECTED, device answer with RSP\_EXT packet of 3 bytes.

1<sup>st</sup> and 2<sup>nd</sup> bytes represents execution time of command

3<sup>rd</sup> byte is checksum.

In other cases, device answer with RSP\_EXT packet of 5 bytes.

```
1^{st} and 2^{nd} bytes represents error code of operation (b2 * 256 + b1) 3^{rd} and 4^{th} bytes represents execution time of command 5^{th} byte is checksum.
```

Authentication using the internal key ordinal number 3, AID = 0xF00002, authentication required, file ID is 1, reading key number is 2, bytes for read 50 from start address 10, communication settings 0x11

CMD 55 83 AA 1D 00 00 68 (send command 83), 68 checksum ACK AC 83 CA 1D 00 00 FB (ACK OK)

DATA 00 32 01 02 03 04 05 06 07 08 09 0A 01 02 03 04 05 06 07 08 09 0A 01 02 03 04 05 06 07 08 09 0A 01 02 03 04 05 06 07 08 09 0A 01 02 03 04 05 06 07 08 09 0A

RSP DE 8A ED 05 00 00 C3 (RSP command 8A, 5 bytes follows, C3 checksum)
RSP EXT B9 0B 1A 00 AF (error code 0BB9, execution time 001A)

#### DESFIRE\_WRITE\_TO\_STD\_FILE(0x82)

Function allow to write data to Standard Data File, or to Backup Data File. Write command requires a preceding authentication either with the key specified for Write or Read&Write access.

CMD\_Par0 and CMD\_Par1 are 0

1st byte of the CMD\_EXT is 1 if uses internal AES key, or 0 if uses external AES key

2nd byte of the CMD\_EXT contains ordinal number of internal AES key, or 0 if uses external AES key
array from 3rd to 18th byte of CMD\_EXT contains AES key
array from 19th to 21st byte of CMD\_EXT contains AID (Application ID 3 bytes)

22nd byte is application key number for writing
23rd byte is ID of file (0 – 31)

24th byte is 1 if authentication required, or 0 if no need the authentication
25th and 26th bytes represents start position for read operation within file
27th and 28th bytes represents number of data to be write
29th byte is communication settings

array from 30<sup>th</sup> to 30 + block size number of data for writing contains maximal 160 data for writing

#### 31 + block size byte is checksum

If you want to enter more than 160 bytes, then it is done in blocks of up to 160 bytes. After the first block of data reader sent 0xAD if necessary to receive more data, or 0xDD if no need more data, or at any error. When you receive 0xAD then sends a packet in which the first byte indicates how many bytes follow. When you receive 0xDD then follow standard response.

RSP\_Val0 and RSP\_Val1 are not in use.

If error code is READER\_ERROR or NO\_CARD\_DETECTED, device answer with RSP\_EXT packet of 3 bytes.

1<sup>st</sup> and 2<sup>nd</sup> bytes represents execution time of command

3<sup>rd</sup> byte is checksum.

In other cases, device answer with RSP\_EXT packet of 5 bytes.

1<sup>st</sup> and 2<sup>nd</sup> bytes represents error code of operation (b2 \* 256 + b1)

3<sup>rd</sup> and 4<sup>th</sup> bytes represents execution time of command

5<sup>th</sup> byte is checksum.

#### **Example:**

Authentication using the internal key ordinal number 3, AID = 0xF00002, authentication required, file ID is 1, writing key number is 1, bytes for write 50 from start address 10, communication settings 0x11

```
CMD 55 82 AA 51 00 00 33 (send command 82), 33 checksum ACK AC 82 CA 51 00 00 BC (ACK OK)
```

```
DATA DD (no need more data)
```

```
RSP DE 82 ED 05 00 00 BB (RSP command 82, 5 bytes
```

follows, BB checksum)

RSP EXT B9 0B 1A 00 AF (error code 0BB9, execution time 001A)

## COMMANDS FOR READER SETTINGS

## SET\_BAD\_SELECT\_NR\_MAX(0x3F)

The function allows you to set the number of unsuccessful card selections before it can be considered that the card is not placed on the reader. Period between two card selections is approximately 10ms. Default value of this parameter is 20 i.e. 200ms. This parameter can be set in the range of 0 to 254.

The CMD\_EXT set is not in use.

CMD\_Par0 is bad select card number maximal

CMD\_Par1 = (CMD\_Par0 xor A3) + 7

The RSP\_EXT is not in use

#### Example:

Bad select card maximal is 10 CMD Par0 = 0x0A, CMD Par1 = (0A xor A3) + 7 = B0

CMD 55 3F AA 00 0A B0 81 (send command 3F), 81 checksum

RSP DE 3F ED 00 00 00 13

## GET\_BAD\_SELECT\_NR\_MAX(0x44)

The function returns value of maximal unsuccessful card selections, which is set in reader.

The CMD\_EXT set is not in use.

CMD\_Par0 and CMD\_Par1 are 0

RSP EXT - 1st byte is maximal value of bad select card number

## Example:

CMD 55 44 AA 00 00 00 C2 (send command 44), C2 checksum

RSP DE 44 ED 02 00 00 7C

RSP EXT 0A 11 (number is 0x0A)

## **FUNCTIONS FOR THE READER LOW POWER MODE CONTROL**

## ENTER SLEEP MODE (0x46)

Function allows the low power reader mode. Reader is in sleep mode. RF field is turned off. The reader is waiting for the command to return to normal working mode.

The CMD\_EXT set is not in use.

CMD\_Par0 and CMD\_Par1 are 0

The RSP EXT is not in use.

## Example:

CMD 55 46 AA 00 00 00 CO (send command 46), CO checksum

RSP DE 46 ED 00 00 00 7C

## LEAVE\_SLEEP\_MODE (0x47)

Function allows return from low power reader mode to normal working mode.

The CMD\_EXT set is not in use.

CMD\_Par0 and CMD\_Par1 are 0

The RSP EXT is not in use.

#### Example:

```
WAKE UP BYTE 00 (send just before command)

CMD 55 47 AA 00 00 00 BF (send command 47), BF checksum

RSP DE 47 ED 00 00 00 7B
```

#### **AUTO SLEEP SET (0x4D)**

supported from firmware version 3.8.18

## **Command description:**

This function permanently set auto-sleep functionality of the device. Valid value for the CMD\_Par0 range is from 1 to 254 seconds. To permanently disable auto-sleep functionality use 0 or 0xFF for the CMD\_Par0 value.

The CMD EXT is not in use.

CMD Par1 are 0 (not in use).

The RSP EXT is not in use.

# **AUTO SLEEP GET (0x4E)**

supported from firmware version 3.8.18

#### **Command description:**

This command returns permanently configured auto-sleep wait seconds.

The CMD\_EXT is not in use.

CMD Par0 and CMD Par1 are 0 (not in use).

The RSP EXT is not in use.

RSP Val0 containing configured auto-sleep wait seconds.

RSP\_Val1 is 0 (not in use).

## **Commands for Reader NTAG Emulation Mode**

## WRITE\_EMULATION\_NDEF (0x4A)

supported from firmware version 3.8.0

## **Command description:**

Command store a message record for NTAG emulation mode in to the reader. The CMD\_EXT is used and contains NDEF message for tag emulation mode.

1<sup>st</sup> and 2<sup>nd</sup> byte of the CMD\_EXT set contains length of the following NDEF message (parameter called ndef len).

next ndef\_len bytes contains NDEF message.

last byte of the CMD\_EXT set contains checksum

#### **Example:**

(NDEF message is URI type with "<u>www.d-logic.net</u>" payload):

CMD 55 4A AA 16 00 00 AA ACK AC 4A CA 16 00 00 41

CMD EXT 14 00 03 10 D1 01 0C 55 01 64 2D 6C 6F 67 69 63 2E 6E 65 74 FE

0E

RSP DE 4A ED 00 00 00 80

### Possible error codes:

```
WRITE_VERIFICATION_ERROR = 0x70
MAX SIZE EXCEEDED = 0x10
```

## TAG EMULATION START (0x48)

supported from firmware version 3.8.0

Put the reader permanently in a NDEF tag emulation mode. Only way for a reader to exit from this mode is to receive the TAG EMULATION STOP command.

In this mode, the reader can only answer to the following commands:

```
WRITE_EMULATION_NDEF (0x4A)
TAG_EMULATION_STOP (0x49)
TAG_EMULATION_START (0x48)
GET_READER_TYPE (0x10)
GET_READER_SERIAL (0x11)
GET_FIRMWARE_VERSION (0x29)
GET_HARDWARE_VERSION (0x2A)
GET_BUILD_NUMBER (0x2B)
GET_SERIAL_NUMBER (0x40)
```

Issuing another commands in this mode, results with the following error code:

```
FORBIDDEN IN TAG EMULATION MODE = 0 \times 90
```

#### Possible error codes:

```
WRITE VERIFICATION ERROR = 0x70
```

(command resulting in a direct write to a device non-volatile memory)

#### **Example:**

CMD 55 48 AA 00 00 00 BE RSP DE 48 ED 00 00 00 82

## TAG\_EMULATION\_STOP (0x49)

supported from firmware version 3.8.0

Allows the reader permanent exit from a NDEF tag emulation mode.

## Possible error codes:

```
WRITE VERIFICATION ERROR = 0 \times 70
```

(command resulting in a direct write to a device non-volatile memory)

CMD 55 49 AA 00 00 00 BD RSP DE 49 ED 00 00 00 81

## Ad-Hoc emulation mode:

This mode enables user controlled emulation from the user application. There is "nfc-rfid-reader-sdk/ufr-examples-ad\_hoc\_emulation-c" console example written in C, using our uFCoder library (see uFR API). This example demonstrate usage of the uFCoder library functions that implement sending of the following commands:

## AD\_HOC\_EMULATION\_START (0x76)

supported from firmware version 3.9.34

Put uFR in emulation mode with ad-hoc emulation parameters (see. SET\_AD\_HOC\_EMULATION\_PARAMS and GET\_AD\_HOC\_EMULATION\_PARAMS). uFR stays in emulation mode until AD\_HOC\_EMULATION\_STOP command is sent or reader reset.

The CMD\_EXT set is not in use.

CMD\_Par0 and CMD\_Par1 are not in use.

The RSP\_EXT is not in use

#### **Example:**

CMD 55 76 AA 00 AA CC F6 RSP DE 76 ED 00 00 00 4C

## AD\_HOC\_EMULATION\_STOP (0x77)

supported from firmware version 3.9.34

Terminate uFR ad-hoc emulation mode.

The CMD\_EXT set is not in use.

CMD\_Par0 and CMD\_Par1 are not in use.

The RSP EXT is not in use

CMD 55 77 AA 00 AA CC F5 RSP DE 77 ED 00 00 00 4B

#### GET EXTERNAL FIELD STATE (0x9F)

supported from firmware version 3.9.34

This command returns external field state when uFR is in ad-hoc emulation mode.

The CMD EXT set is not in use.

CMD Par0 and CMD Par1 are not in use.

RSP Val0 is 0 if external field isn't present or 1 if field is present.

RSP Val1 is not in use.

The RSP\_EXT is not in use

#### **Example:**

CMD 55 9F AA 00 AA CC 0D RSP DE 9F ED 00 01 00 B4

# GET\_AD\_HOC\_EMULATION\_PARAMS (0x9D)

supported from firmware version 3.9.35

This command returns current ad-hoc emulation parameters. On uFR power on or reset ad-hoc emulation parameters are set back to their default values.

The CMD EXT set is not in use.

CMD Par0 and CMD Par1 are not in use.

RSP Val0 contains current ad-hoc threshold parameters. Default value is 0xF7.

RSP\_Val1 contains current ad-hoc receiver gain and RF level values of the RFCfgReg register (most significant bit of this value should be 0 all the time). Default value is 0x79.

The RSP\_EXT is not in use

#### **Example:**

CMD 55 9D AA 00 AA CC 0B RSP DE 9D ED 00 F7 79 27

## SET AD HOC EMULATION PARAMS (0x9E)

supported from firmware version 3.9.35

This command set ad-hoc emulation parameters. On uFR power on or reset ad-hoc emulation parameters are set back to their default values.

The CMD\_EXT set is not in use.

CMD\_Par0 contains current ad-hoc threshold parameters. Default value is 0xF7.

CMD\_Par1 contains current ad-hoc receiver gain and RF level values of the RFCfgReg register (most significant bit of this value should be 0 all the time). Default value is 0x79.

## Example:

CMD 55 9E AA 00 F7 79 F6 RSP DE 9E ED 00 00 00 B4

## SET\_SPEED\_PERMANENTLY (0x4B)

supported from firmware version 3.8.4

Permanently set the requested transceive data rates between reader and ISO14443 – 4A card / tag.

CMD\_EXT set not in use.

CMD\_Par0 containing requested transmit speed constant

CMD\_Par1 containing requested receive speed constant

The RSP\_EXT not in use.

Valid speed constants are:

| Const | Requested speed    |
|-------|--------------------|
| 0     | 106 kbps (default) |
| 1     | 212 kbps           |
| 2     | 424 kbps           |

#### Possible error codes:

WRITE VERIFICATION ERROR = 0x70

(command resulting in a direct write to a device non-volatile memory)

#### **Example:**

CMD 55 4B AA 00 02 02 BB RSP DE 4B ED 00 00 00 7F

## GET SPEED PARAMETERS (0x4C)

## supported from firmware version 3.8.4

This command returns permanently configured transceive data rates between reader and ISO14443 – 4A card / tag.

CMD EXT set not in use.

The RSP EXT not in use.

RSP\_Val0 containing configured transmit speed constants RSP\_Val1 containing configured receive speed constants

#### Valid speed constants are:

| Const | Configured speed   |  |  |  |  |
|-------|--------------------|--|--|--|--|
| 0     | 106 kbps (default) |  |  |  |  |
| 1     | 212 kbps           |  |  |  |  |
| 2     | 424 kbps           |  |  |  |  |

## Example:

CMD 55 4C AA 00 00 00 BA RSP DE 4C ED 00 02 02 86

# Support for ISO 14443-4A protocol commands

#### **Basic commands**

## SET\_ISO14433\_4\_MODE (0x93)

supported from firmware version 3.9.36

After issuing this command, ISO 14443-4A tag in a field will be selected and RF field polling will be stopped. Furthermore all the others ISO 14443-4A protocol commands can be issued in a sequence (including APDU\_TRANSCEIVE). Last command in those sequences should be S\_BLOCK\_DESELECT.

CMD 55 93 AA 00 AA CC 11 RSP DE 93 ED 00 00 00 A7

# I\_BLOCK\_TRANSCEIVE (0x90)

supported from firmware version 3.9.36

Used to convey information for use by the application layer.

CMD\_Par0 contains command specific flags (0x0C additional chained i block, 0x04 single i block)

CMD\_Par1 containing timeout value in [ms]

CMD\_EXT contains i-block body.

RSP\_EXT contains i-block response.

## R\_BLOCK\_TRANSCEIVE (0x91)

supported from firmware version 3.9.36

Used to convey positive or negative acknowledgements. An R-block never contains an INF field.

The acknowledgement relates to the last received block.

CMD\_Par0 contains acknowledge flag (1 = ACK, 0 = NOT ACK)

CMD\_Par1 containing timeout value in [ms]

CMD\_EXT not in use.

RSP\_EXT contains i-block response.

# S\_BLOCK\_DESELECT (0x92)

supported from firmware version 3.9.36

Issue this command to deselect tag and restore RF field polling. This command is mandatory at the end of any

ISO 14443-4A protocol command sequence.

## Example:

CMD 55 92 AA 00 64 00 10 RSP DE 92 ED 00 00 00 A8

# Support for APDU commands in ISO 14443-4A tags

## APDU\_TRANSCEIVE (0x94)

supported from firmware version 3.9.39

Some ISO 14443-4A tags supports the APDU message structure according to ISO/IEC 7816-4. For more details you have to check the manual for the tags that you planning to use.

Issuing APDU\_TRANSCEIVE command you will send C-APDU to ISO 14443-4A tag selected using SET\_ISO14433\_4\_MODE. After successfully executed APDU\_TRANSCEIVE command uFR returns byte array which contains R-APDU including data field (body) following by the trailer (SW1 and SW2 APDU status bytes).

```
CMD_Par0 not in use CMD_Par1 containing timeout value in [ms] CMD_EXT contains C-APDU (i.e. {CLA, INS, P0, P1, Lc, ... Nc bytes ..., Le}) RSP_EXT contains R-APDU including data field (body) following by the trailer (SW1 and SW2 APDU status bytes).
```

#### **Example:**

Issuing NDEF Tag Application Select command: 00 A4 04 00 07 D2 76 00 00 85 01 01 00

```
CMD 55 94 AA 0E 00 CC B0

ACK AC 94 CA 0E 00 CC 37

CMD_EXT 00 A4 04 00 07 D2 76 00 00 85 01 01 00 8D

RSP DE 94 ED 03 00 00 AB

RSP EXT 90 00 97
```

# PKI infrastructure and digital signature support

#### Fully supported from firmware version 3.9.55

In our product range, we have special cards called "D-Logic JCApp" (working title), which contains support for PKI infrastructure and digital signing. To use these features you have to implement specific APDU command sequences using APDU\_TRANSCEIVE command described before. We have PKI infrastructure and digital signature support implemented in our API (for reference read "uFR Series NFC reader's API").

# **Appendix: ERROR CODES**

| ERROR                                   | VALUE |
|-----------------------------------------|-------|
| OK                                      | 0x00  |
| COMMUNICATION_ERROR                     | 0x01  |
| CHKSUM_ERROR                            | 0x02  |
| READING_ERROR                           | 0x03  |
| WRITING_ERROR                           | 0x04  |
| BUFFER_OVERFLOW                         | 0x05  |
| MAX_ADDRESS_EXCEEDED                    | 0x06  |
| MAX_KEY_INDEX_EXCEEDED                  | 0x07  |
| NO_CARD                                 | 0x08  |
| COMMAND_NOT_SUPPORTED                   | 0x09  |
| FORBIDEN_DIRECT_WRITE_IN_SECTOR_TRAILER | 0x0A  |
| ADDRESSED_BLOCK_IS_NOT_SECTOR_TRAILER   | 0x0B  |
| WRONG_ADDRESS_MODE                      | 0x0C  |
| WRONG_ACCESS_BITS_VALUES                | 0x0D  |
| AUTH_ERROR                              | 0x0E  |
| PARAMETERS_ERROR                        | 0x0F  |
| MAX_SIZE_EXCEEDED                       | 0x10  |
| UNSUPPORTED_CARD_TYPE                   | 0x11  |
| COUNTER_ERROR                           | 0x12  |
| NDIME VEDICION EDDOD                    | 070   |
| WRITE_VERIFICATION_ERROR                | 0x70  |
| BUFFER_SIZE_EXCEEDED                    | 0x71  |
| VALUE_BLOCK_INVALID                     | 0x72  |
| VALUE_BLOCK_ADDR_INVALID                | 0x73  |
| VALUE_BLOCK_MANIPULATION_ERROR          | 0x74  |
| WRONG_UI_MODE                           | 0x75  |
| KEYS_LOCKED                             | 0x76  |
| KEYS_UNLOCKED                           | 0x77  |
| WRONG_PASSWORD                          | 0x78  |

#define DATA OVERFLOW

| 0x79          |
|---------------|
| 0x7A          |
| 0x7B          |
| 0x7C          |
| 0x7D          |
| 0x7E          |
| 0x7F          |
| 0 <b>x</b> 80 |
| 0x81          |
| 0x82          |
|               |
| 0 <b>x</b> 90 |
|               |

# **Appendix: ERROR CODES for DESFire card operations**

2990

```
#define READER ERROR
                                  2999
#define NO_CARD_DETECTED 3000
                                  3001
#define CARD_OPERATION_OK
#define WRONG_KEY_TYPE
                                 3002
#define KEY AUTH ERROR
                                  3003
#define CARD CRYPTO ERROR
                                  3004
#define READER CARD COMM ERROR 3005
                                  3006
#define PC_READER_COMM_ERROR
/* Status and error codes */
#define OPERATION OK
                            0x0C00
#define NO CHANGES
                            0x0C0C
#define OUT_OF_EEPROM_ERROR
                            0x0C0E
#define ILLEGAL COMMAND CODE 0x0C1C
#define INTEGRITY_ERROR 0x0C1E
#define NO_SUCH_KEY
                            0x0C40
#define LENGTH ERROR
                            0x0C7E
#define PERMISSION DENIED
                            0x0C9D
#define PARAMETER ERROR 0x0C9E
#define APPLICATION_NOT_FOUND 0x0CA0
#define APPL INTEGRITY ERROR 0x0CA1
#define AUTHENTICATION_ERROR 0x0CAE
#define ADDITIONAL FRAME
                            0x0CAF
#define BOUNDARY ERROR
                            0x0CBE
```

| #define | PICC_INTEGRITY_ERROR | 0x0CC1 |
|---------|----------------------|--------|
| #define | COMMAND_ABORTED      | 0x0CCA |
| #define | PICC_DISABLED_ERROR  | 0x0CCD |
| #define | COUNT_ERROR          | 0x0CCE |
| #define | DUPLICATE_ERROR      | 0x0CDE |
| #define | EEPROM_ERROR_DES     | 0x0CEE |
| #define | FILE_NOT_FOUND       | 0x0CF0 |
| #define | FILE_INTEGRITY_ERROR | 0x0CF1 |

# **Change log:**

| Date       | Description                                                                                                    | Document revision | refers to<br>the<br>firmware<br>ver. |
|------------|----------------------------------------------------------------------------------------------------|-------------------|--------------------------------------|
| 2018-05-31 | SET_LED_CONFIG command added                                                                                                 | 1.2               | 3.9.53                               |
| 2018-05-30 | DESFIRE_WRITE_AES_KEY, and GET_DESFIRE_UID examples are corrected                                                            | 1.1               |                                      |
| 2018-05-30 | Appendix: ERROR CODES for DESFire card operations                                                                            | 1.1               |                                      |
| 2018-05-29 | PKI infrastructure and digital signature support                                                                             | 1.1               | 3.9.55                               |
| 2018-05-29 | Changed date format in a Change log. Now we use more universal 'yyyy-mm-dd' date format.                                     | 1.1               | -                                    |
| 2017-06-29 | Support for APDU commands in ISO 14443-4A tags                                                                               | 1.0               | 3.9.39                               |
| 2017-05-23 | Support for ISO 14443-4A protocol commands                                                                                   | 1.0               | 3.9.36                               |
| 2017-05-03 | Commands for a Ad-Hoc emulation mode parameters manipulation. (GET_AD_HOC_EMULATION_PARAMS and SET_AD_HOC_EMULATION_PARAMS). | 1.0               | 3.9.35                               |
| 2017-05-03 | Ad-Hoc emulation mode commands.                                                                                              | 1.0               | 3.9.34                               |
| 2016-08-06 | FAST_READ ISO14443-3 command with LINEAR_READ utilisation.                                                                   | 1.0               | 3.9.14                               |
| 2016-06-06 | Title "Authentication mode considerations" changed to "Authentication mode considerations for Mifare Classic tags"           | 1.0               |                                      |
| 2016-06-06 | New Title "Authentication mode considerations for NTAG 21x and other T2T tags"                                               | 1.0               | 3.9.10                               |